Министерство образования и науки Российской Федерации Федеральное государственное бюджетное образовательное учреждение высшего профессионального образования «Владимирский государственный университет имени Александра Григорьевича и Николая Григорьевича Столетовых»

Институт информационных технологий и радиоэлектроники Кафедра радиотехники и радиосистем

Составитель Гаврилов В.М.

# **«ПРОЕКТИРОВАНИЕ МИКРОЭЛЕКТРОННЫХ УСТРОЙСТВ И АНТЕНН»**

Практические занятия

Методические указания

Методические указания к практическим занятиям по дисциплине «Проектирование микроэлектронных устройств и антенн» для студентов ВлГУ, обучающихся по направлению 11.03.01 Радиотехника

#### Методические указания к практическим занятиям

## по дисциплине «Проектирование микроэлектронных устройств и антенн»

Целью методических указаний является помощь, необходимая, как при самостоятельной подготовке к практическим занятиям, так и при их проведении. На конкретных примерах методических указаниях рассматриваются методы  $\, {\bf B} \,$ проектирования основных пассивных и активных микрополосковых устройств СВЧ и антенн перспективных средств связи.

Основу метолических указаний составляют примеры, привеленные в работах (п. 6.1, 6.2), в полной мере иллюстрирующих особенность проектирования микрополосковых устройств СВЧ в интегральном исполнении.

# 1. Расчет двухканального разветвления с отношением мощностей в выходных каналах 2:1

Рассчитать двухканальное разветвление с отношением мощностей в выходных каналах 2:1. Волновое сопротивление на входе разветвления (плечо 1) должно быть 25 Ом, со стороны плеча 1 разветвление должно быть идеально согласовано.

Из формул

$$
S_{kk} = \left(2 - z_k \sum_{i=1}^{n} \frac{1}{z_i}\right) \left(z_k \sum_{i=1}^{n} \frac{1}{z_i}\right)^{-1} e^{-2\gamma_k l_k};
$$
  

$$
S_{km} = 2 \sqrt{\frac{z_k}{z_m}} (z_k \sum_{i=1}^{n} \frac{1}{z_i})^{-1} e^{-(\gamma_k l_k + \gamma_m l_m)},
$$
 (1.1)

где n - количество линий передачи в разветвлении;  $z_i$  - волновое сопротивление  $i$ -й линии;  $l_i$  – геометрическая длина *i*-й линии;  $\gamma_i$  – постоянная распространения *i*-й линии.

$$
S_{kk} = 0 = 2 - z_k \left(\frac{1}{z_1} + \frac{1}{z_2} + \frac{1}{z_3}\right). (1.2)
$$

получим

$$
2 = \frac{z_3}{z_2}; 1 = \frac{25}{z_2} + \frac{25}{z_3}. (1.3)
$$

Решив систему уравнений (1.1), определим:  $z_1 = 25$  Ом;  $z_2 = 37.5$  Ом;  $z_3 = 75$  Ом. С помощью формул (2.1) вычислим коэффициенты матрицы рассеяния:

$$
S_{11} = 0
$$
;  $S_{22} = -0.33$ ;  $S_{33} = -0.66$ ;  $S_{12} = S_{21} = 0.816$ ;  $S_{13} = S_{31} = 0.577$ ;  
 $S_{23} = S_{32} = 0.471$ . (1.4)

Используя равенства (1.4), рассчитаем  $K_{cr1} = 1$ ;  $K_{cr2} = 2$ ;  $K_{cr3} = 5$ ;  $L_{12} =$ 1,77 дБ;  $L_{13} = 4,78$  дБ;  $L_{23} = 6,54$  дБ. По номиналам волновых сопротивлений определяем геометрические размеры разветвления (рис. 2.2, б).

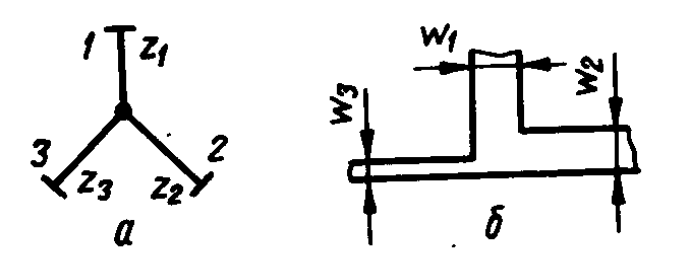

Рис. 2.2. Разветвление МПЛ:  $a$  - эквивалентная схема;  $6$  - топология

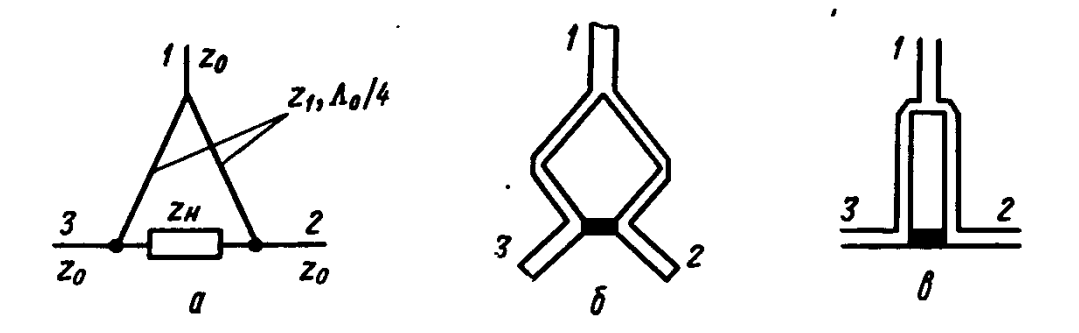

Рис. 2.3. Двухканальный синфазный направленный делитель мощности:

а — эквивалентная схема; 6, в — топологии

# **2. Расчет делителя на 2 канала на МПЛ**

Рассчитать делитель на 2 канала на МПЛ по следующим данным: максимальная развязка на частоте 2 ГГц; диэлектрическая проницаемость подложки е = 9,6; толщина подложки 1 мм; сопротивление материала резистора 50 Ом/квадрат; мощность рассеяния материала резистора 1 Вт/см<sup>2</sup>; максимальная мощность рассеяния на резисторе делителя 0,1 Вт; входы и выходы делителя должны оканчиваться линиями с волновым сопротивлением 50 Ом.

Сопротивление трансформатора  $z_1 = \sqrt{2} z_0 = \sqrt{2} \cdot 50 = 70.7$  Ом и сопротивление балластного резистора  $z_{\text{H}} = 2z_{\text{H}} = 2 \cdot 50 = 100 \text{ Om}.$ 

Определяем геометрические размеры резистора. Поскольку материал резистора имеет сопротивление 50 Ом/квадрат, то для получения сопротивления 100 Ом резистор должен представлять собой прямоугольник с отношением сторон 1 : 2. Для того чтобы резистор мог рассеивать мощность 0,1 Вт, его площадь  $S \geq 0.1$  см<sup>2</sup>. Выбираем резистор с размерами 2,5  $\times$  5 мм<sup>2</sup>. Таким образом, резистор представляет собой линию шириной 2,5 мм и длиной 5 мм.

Коэффициент укорочения длины волны  $K_v = 2.5$ .

Составляем уравнение  $f_{\text{TPe}6} = f_0(1+\delta)$ , где  $f_{\text{TPe}6} = 2\Gamma\Gamma\mu$  - частота, на которой должен быть максимум развязки;  $f_0$  — частота, на которой делитель идеально согласован и имеет максимум развязки в предположении, что резистор точечный;  $\delta = \Delta f/f_0$  относительная частотная расстройка.

Преобразуем уравнение

$$
\frac{l_{\text{pes}}}{\frac{\Delta_{\text{rpe6}}}{4}} = \frac{l_{\text{pes}}}{\frac{\Delta_0}{4}} (1 + \delta), \qquad (2.1)
$$
  
 
$$
\text{rge } \Delta_{\text{rpe6}} = \frac{\lambda_{\text{rpe6}}}{K_y}; \ \Delta_0 = \frac{\lambda_0}{K_y}.
$$

Подставляем в уравнение (2.1) величины, заданные в условии, и по рис. 2.5, а определяем  $\delta$  и отношение  $\frac{l_\text{pes}}{\Delta_0}$  $\frac{\overline{\text{p}}\text{e}3}{\Delta_0}$ : 4

$$
\frac{l_{\text{pe3}}}{\frac{\Delta_0}{4}}(1+\delta) = \frac{\frac{5}{150}}{4 \cdot 2.5}; \frac{l_{\text{pe3}}}{\frac{\Delta_0}{4}} = 0.27; \delta = 0.22.
$$

Длина четвертьволнового трансформатора  $\Delta_0/4 = 5/0.27 = 18.5$ . Для точечного резистора делитель был бы идеально согласован и имел бы максимальную развязку на частоте 1,62 ГГц.

Определяем предельные характеристики делителя: максимум развязки на частоте 2 ГГц, минимум КСВ входа на частоте 1,83 ГГц (рис. 2.5, а), уровень развязки 20 дБ в диапазоне частот 1,64—2,3 ГГц (рис. 2.5, б), максимальный КСВ входа и выхода 1,36 и 1,22 соответственно в диапазоне частот 1,64—2,3 ГГц (рис. 2.5, в).

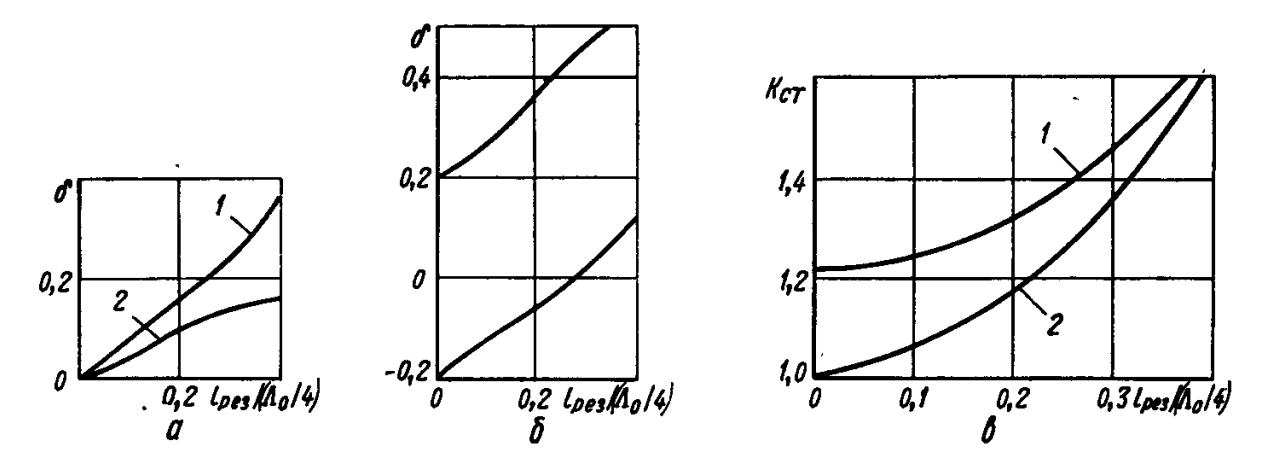

Рис. 2.5. Графики для выбора оптимальных размеров делителя в зависимости от длины резистора:  $a$  - смещение максимума развязки *1* и мнинмума КСВ входа 2; 6 - положение уровия развязки 20 дБ на оси относительных расстроек;  $a$  - максимальный КСВ входа *1* и выхода 2 при развязке 20 дБ

Зная сопротивления трансформатора и балластного резистора, можно определить ширину проводников. Таким образом, определены все геометрические размеры и параметры делителя.

#### 3. Расчет ответвителя на связанных линиях

Рассчитать ответвитель на связанных линиях. Задано: коэффициент передачи из плеча 1 в плечо 2  $L_{21}$ . Из формулы  $20lg|S_{21}|^{-1} = L_{21}$  определяем  $|S_{21}| = 10^{\frac{-L_{21}}{20}}$ . Используя формулы

$$
S_{12} = S_{43} = S_{21} = S_{34} = j \frac{\frac{Z_{++} - Z_{+-}}{2} \sin(\theta)}{\cos(\theta) + j \frac{Z_{++} + Z_{+-}}{2} \sin(\theta)}; S_{13} = S_{42} = S_{31} = S_{24} = \frac{1}{\cos(\theta) + j \frac{Z_{++} + Z_{+-}}{2} \sin(\theta)};
$$

 $\theta = \frac{2\pi l}{4} = \frac{\pi}{2}(1+\delta)$  – электрическая длина области связи;  $l$  – геометрическая длина области связи;  $\Lambda$  - текущая длина волны;  $\delta = \frac{\Delta f}{f_0}$  – относительная частотная расстройка;  $Z_{++}, Z_{+-}$  нормированное сопротивление четного и нечетного типа колебаний соответственно:  $Z_{++} = \frac{z_{++}}{z_0}$ ;  $Z_{+-} = z_{+-}/z_0 z_{++}$  – нормированные сопротивления четного и нечетного типов колебаний соответственно;  $z_0$  – волновое сопротивление подводящих линий.

$$
S_{12} = S_{21} = S_{43} = S_{34} = \frac{Z_{++} - Z_{+-}}{Z_{++} + Z_{+-}};
$$
  

$$
S_{13} = S_{31} = S_{24} = S_{42} = -j \frac{2}{Z_{++} + Z_{+-}};
$$

вычисляем нормированные и ненормированные сопротивления четного и нечетного типов колебаний:

$$
\begin{cases}\nZ_{++} = \sqrt{\frac{1 + |S_{21}|}{1 - |S_{21}|}}; \\
Z_{+-} = \sqrt{\frac{1 - |S_{21}|}{1 + |S_{21}|}}; \\
Z_{++} = Z_{++}Z_0; \\
Z_{+-} = Z_{+-}Z_0. \quad (3.2)\n\end{cases}
$$

Находим геометрические размеры сечения связанных полосковых линий.

# **4. Расчет трехдецибельного ответвителя на четырех связанных линиях (мост Ленжа)**

Рассчитать трехдецибельный ответвитель на четырех связанных линиях (мост Ленжа).Определяем,  $|{\mathcal S}_{21}| = 10^{\frac{-3}{20}} = 0.707$ , вычисляем

$$
Z_{++} = \frac{1}{Z_{+-}} = \sqrt{\frac{1 + 0.707}{1 - 0.707}} = 2.41.
$$

По формулам

$$
\begin{cases} Z_{++} = z_{++}z_0; \\ Z_{+-} = z_{+-}z_0. \end{cases}
$$

находим сопротивления четного и нечетного типов колебаний при условии, что волновое сопротивление подводящих линий 50 Ом :  $z_{++} = 120,7$  Ом,  $z_{+-} = 20,7$  Ом.

Рассчитываем геометрические размеры моста. При этом задаемся следующими параметрами:  $\varepsilon = 9.8$ ;  $t = 10 \cdot 10^{-6}$ м;  $h = 10^{-3}$  м . В результате получим  $s = 70$ 10<sup>-6</sup> м;  $\omega = 110 \cdot 10^{-6}$  м. На рис. 2.7 изображены топология рассчитанного ответвителя и частотные характеристики.

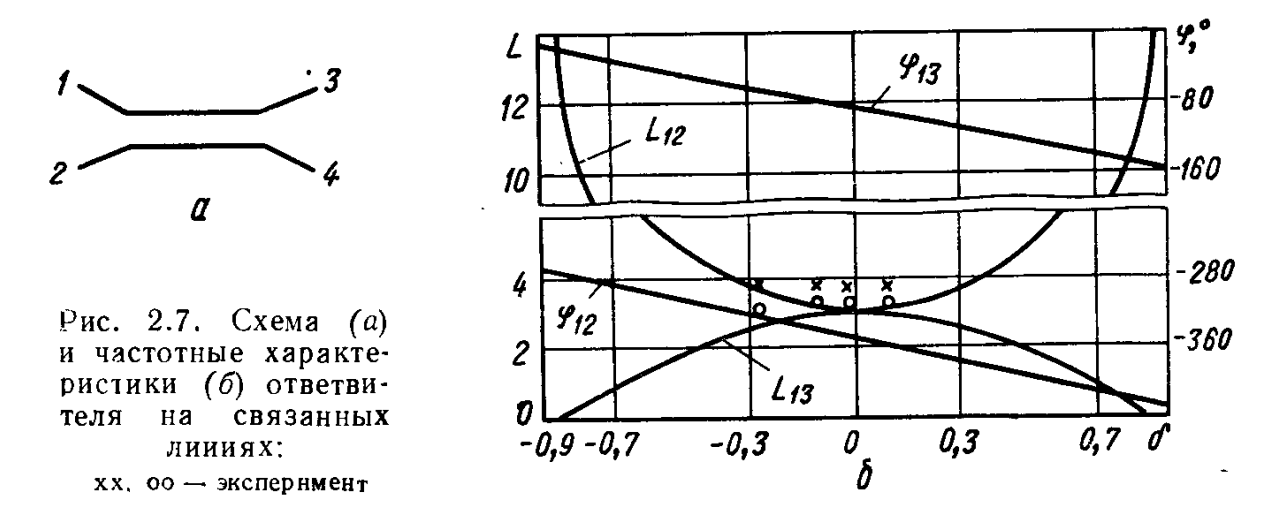

Двухкаскадный ответвитель из звеньев на связанных линиях (рис. 2.8, а). Матрица рассеяния ответвителя

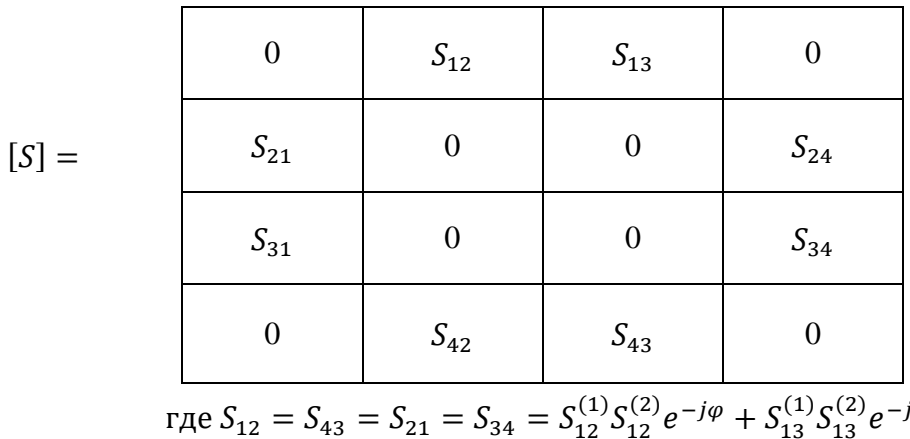

$$
\text{Re } S_{12} = S_{43} = S_{21} = S_{34} = S_{12}^{(1)} S_{12}^{(2)} e^{-j\varphi} + S_{13}^{(1)} S_{13}^{(2)} e^{-j\varphi};
$$
\n
$$
S_{13} = S_{42} = S_{31} = S_{24} = S_{12}^{(1)} S_{13}^{(2)} e^{-j\varphi} + S_{13}^{(1)} S_{12}^{(2)} e^{-j\varphi}
$$

 $\varphi$  — электрическая длина соединительных линий;  $S_{12}^{(1)}, S_{13}^{(1)}$  и  $S_{12}^{(2)}, S_{13}^{(2)}$  — коэффициенты рассеяния первого и второго звеньев ответвителя соответственно.

Если звенья ответвителя одинаковы, то

$$
\begin{cases}\nS_{12} = S_{43} = S_{21} = S_{34} = \frac{1 - \left(\frac{Z_{++} - Z_{+-}}{2}\right)^2 \sin^2(\theta)}{(\cos(\theta) + j\frac{Z_{++} + Z_{+-}}{2} \sin(\theta))^2} \cdot e^{-j\varphi}; \\
S_{13} = S_{42} = S_{31} = S_{24} = \frac{j \cdot 2\frac{Z_{++} - Z_{+-}}{2} \sin(\theta)}{(\cos(\theta) + j\frac{Z_{++} + Z_{+-}}{2} \sin(\theta))^2} e^{-j\varphi}.\n\end{cases} (4.1)
$$

где $\theta$  - электрическая длина звена ответвителя.

# 5. Расчет трехдецибельного ответвителя

Рассмотрим трехдецибельный ответвитель.

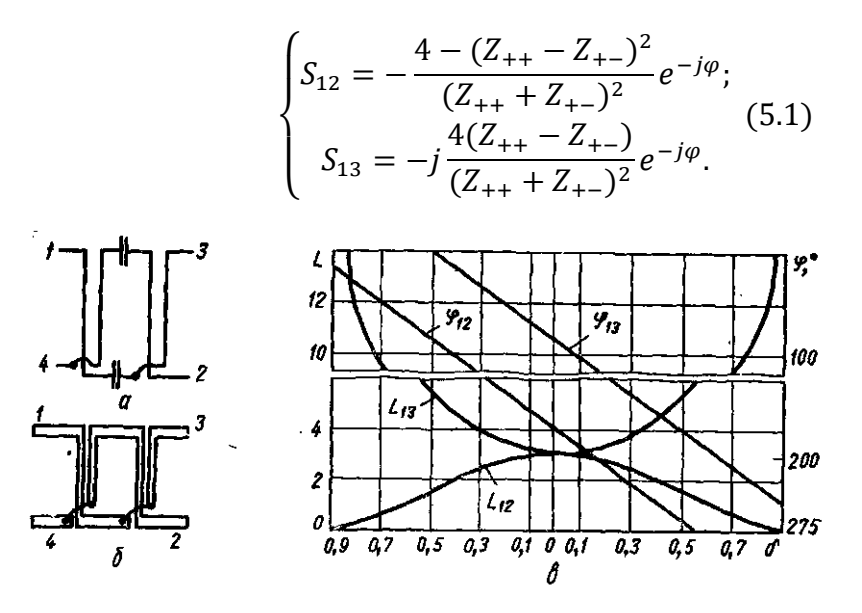

Рис. 2.8. Схема (а), топология (б) и частотные характеристики (в) двухкаскадного ответвителя из звеньев на связанных линиях

Для трехдецибельного ответвителя  $|S_{12}| = |S_{13}|$ , тогда

$$
4 - (Z_{++} - Z_{+-})^2 = 4(Z_{++} - Z_{+-}). \tag{5.2}
$$

Из соотношения (5.2) имеем

$$
Z_{++} - Z_{+-} = -2 + \sqrt{8}.
$$

Учитывая, что,  $Z_{++}Z_{+-} = 1$ , получаем

$$
\begin{cases} Z_{++} + Z_{+-} = 2{,}1648; \\ Z_{++} - Z_{+-} = 0{,}8284. \end{cases} (5.3)
$$

Подставляя выражение (5.3) в формулы для коэффициентов передачи звена

$$
S_{12} = S_{21} = S_{43} = S_{34} = \frac{Z_{++} - Z_{+-}}{Z_{++} + Z_{+-}};
$$
  

$$
S_{13} = S_{31} = S_{24} = S_{42} = -j\frac{2}{Z_{++} + Z_{+-}};
$$

получаем

$$
|S_{12}|_{\rm ab}=0.383; |S_{13}|_{\rm ab}=0.924,
$$

или в децибелах

$$
20 \lg |0,383|^{-1} = 8,34 \text{ }\text{AB}; \ 20 \lg |0,924|^{-1} = 0,687 \text{ }\text{AB}.
$$

Как видно, два звена со связью — 8,3 дБ обеспечивают выполнение ответвителя со связью - З дБ.

# **6. Расчет кольцевого моста**

Рассчитать кольцевой мост. Задан коэффициент передачи из плеча 1 в плечо 2  $L_{21}$ . Из формулы 201g $|S_{21}|^{-1} = L_{21}$  определяем  $|S_{12}| = 10^{-L_{21}/20}$  . Вычисляем  $|S_{13}| =$  $\sqrt{1 - |\mathcal{S}_{12}|^2}$  и находим

$$
K_{AU} = \left| \frac{S_{13}}{S_{12}} \right|.
$$

Задаемся сопротивлением z<sub>0</sub> и вычисляем

$$
z_1 = z_0 \sqrt{K_{AU}^2 + 1}; \ z_2 = z_0 \frac{\sqrt{K_{AU}^2 + 1}}{K_{AU}}
$$

и геометрические размеры отрезков линий передачи.

Частотные характеристики кольцевого моста построены на рис. 2. 9, в.

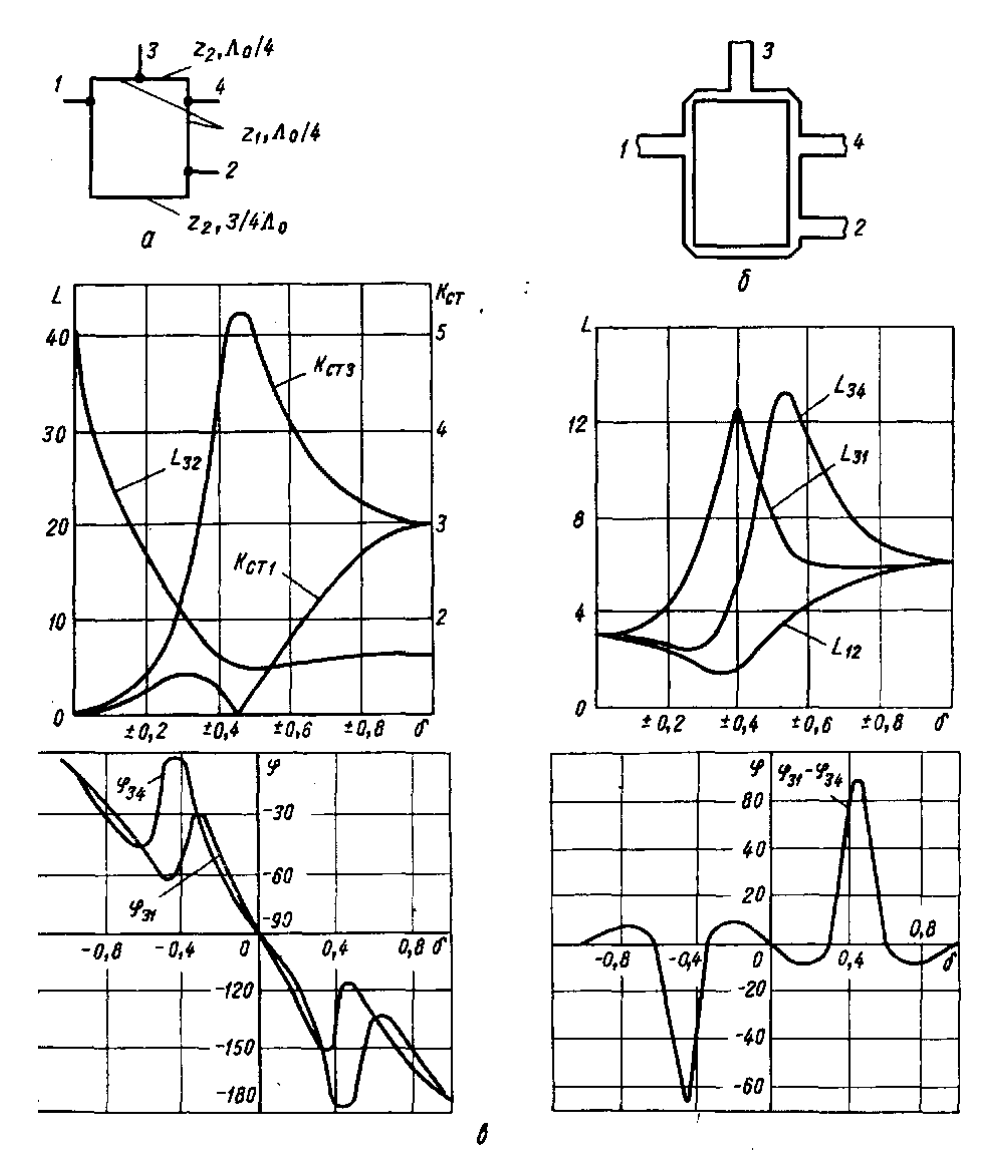

Рис. 2.9. Схема(а), топология(б) и частотные характеристики(в) кольцевого моста

# **7. Расчет двухшлейфного ответвителя**

Задан коэффициент передачи из плеча 1 в плечо 2  $L_{21}$ . Из формулы 20 lg $|S_{21}|^{-1}$  =  $L_{21}$  определяем  $|S_{21}| = 10^{-L_{21}/20}$ . Вычисляем  $|S_{41}| = \sqrt{1 - |S_{21}|^2}$  и находим

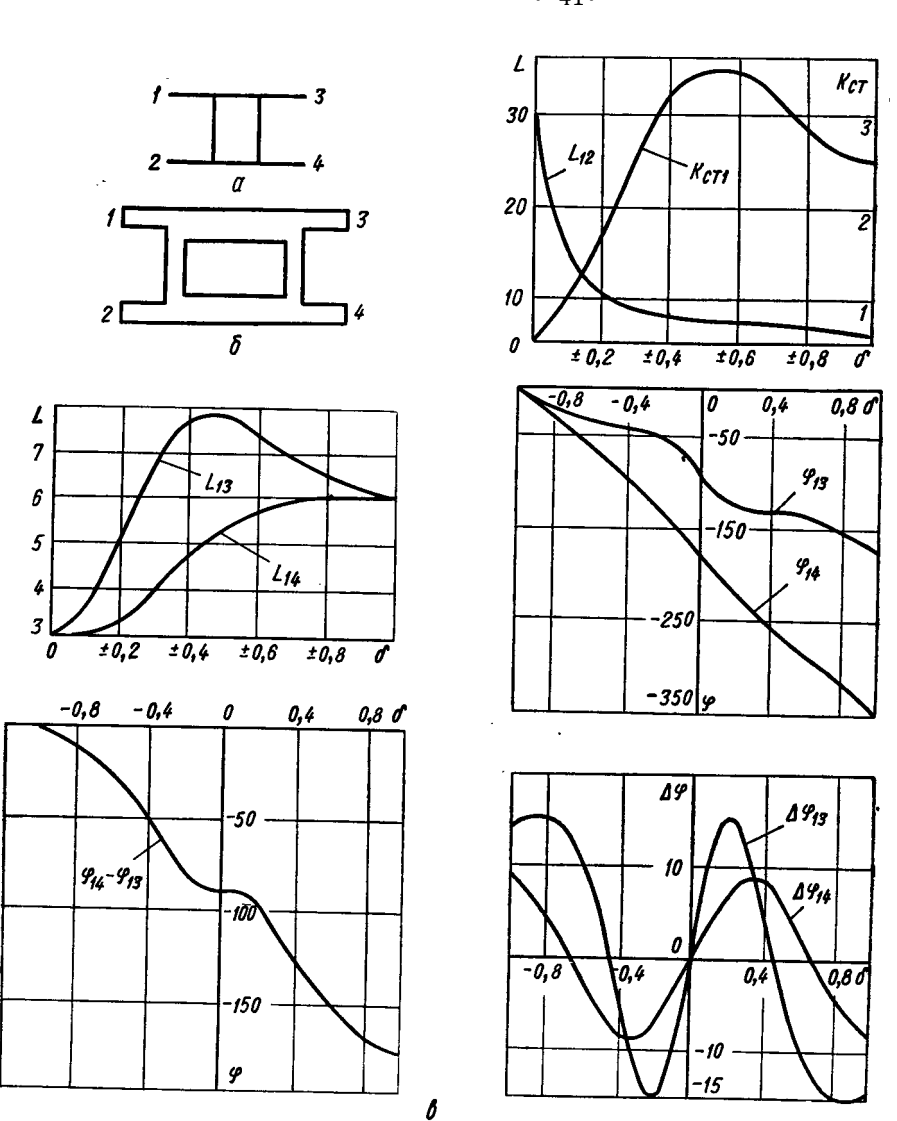

 $K_{\mu U} =$  $S_{21}$  $\frac{24}{5}_{41}$ .

Рис. 2.10. Схема(а), топология(б) и частотные характеристики(в) двухшлейфного ответвителя.

Задаемся сопротивлением  $z_0$ , определяем

$$
z_1 = z_0 K_{AU}; \ z_2 = z_0 \frac{K_{AU}}{\sqrt{K_{AU}^2 + 1}}
$$

и геометрические размеры отрезков линий передач.

#### 8. Расчет полосно-пропускающего фильтра на связанных КЛ

Рассчитать полосно-пропускающий фильтр на связанных КЛ, обладающий максимально плоской частотной характеристикой рабочего затухания. Заданы: средняя частота полосы пропускания фильтра  $f_0 = 3 \Gamma \Gamma \mu$ ; относительная полоса пропускания фильтра по уровню затухания  $L_{\text{ID}} = 3$  дБ;  $\Pi_{\text{ID}} = f_{\text{II}}/f_0 - f_0/f_{\text{II}} = 0.01$ ; относительная полоса пропускания фильтра по уровню затухания  $L_3 = 10$  дБ; П<sub>3</sub> =  $f_3/f_0 - f_0/f_3 = 0.183$ ; волновое сопротивление подводящих линий фильтра  $z_0 = 50$  Ом. Диэлектрик поликор с  $\varepsilon = 9.6$ . Для расчета используем следующую методику [8].

Определяем необходимое число элементов прототипа ФНЧ

$$
\log \frac{L_3' - 1}{L_{\text{rp}}' - 1}
$$
  

$$
n \ge \frac{\sqrt{L_{\text{rp}}' - 1}}{\lg(\Pi_3/\Pi_{\text{rp}})} = 1,82,
$$
  

$$
\text{rge } L_3' = \text{anti} \lg \left(\frac{L_3}{10}\right) = 10; L_{\text{rp}}' = \text{anti} \lg \left(\frac{L_{\text{rp}}}{10}\right) = 1,99.
$$

Округляя n до ближайшего целого числа n = 2, выбираем число звеньев фильтра на связанных линиях  $n + 1 = 3$ .

Для заданных *n*, П<sub>пр</sub> и  $L_{\text{np}}$  при  $z_0 = 50$  Ом находим [6]

$$
z_{+-01} = z_{+-23} = 57
$$
 Om;  $z_{++01} = z_{++23} = 44.5$  Om;  $z_{+-12} = 50$  Om;  

$$
z_{++12} = 49.4
$$
OM.

Определяем вспомогательные коэффициенты  $K$  и  $N$  из выражений [5]

$$
z_{++} = \frac{376.7}{2[0.5(\varepsilon + 1)]^{\frac{1}{2^K}}}, \ z_{+-} = 2z_0 \left(N\frac{a}{b}\right),
$$

где  $z_0$  - волновое сопротивление подводимых линий; a, b, c — размеры, показанные на рис. 3.13, а,

$$
K = \frac{\lg(\frac{376.7}{2z_{++}})}{\lg \sqrt{\frac{\varepsilon + 1}{2}}}; N = \frac{z_{+-}}{2z_0(a/b)};
$$
  

$$
K_{01} = \frac{\lg \frac{376.7}{2 \cdot 57}}{\lg 2.3} = 1,44 \quad (8.1)
$$

Значении К н N можно найти из графиков работы [5]:

$$
K_{\text{rpaq}}\left(\frac{a}{b}, \frac{c}{a}\right); \quad (8.2)
$$

$$
N_{\text{rpaq}}\left(\frac{a}{b}, \frac{c}{a}\right) \quad (8.3)
$$

Задаемся N, тогда из (8.1) получаем  $\frac{a}{b} = z_{+-}/N \cdot 2z_0$ . Например, при  $N_{01} =$ 0,94  $\frac{a}{b_{01}} = 0.473$ . При  $K_{01} = 1.44$   $\frac{c}{a_{01}} = 0.42$ . Подставляем в выражение (3. 4)  $a/b$  и  $c/b$ а, получаем  $N_{01} \approx 0.937$ . Повторяем процесс для нового  $N : (a/b_{01})' = 0.475 (c/a_{01})'$  = 0,43. Проверяем, подставляя  $(a/b_{01})'$  и  $(c/a_{01})'$  в формулу (3.4). Получаем  $N' \approx 0.937$ . Остановимся на этих значениях.

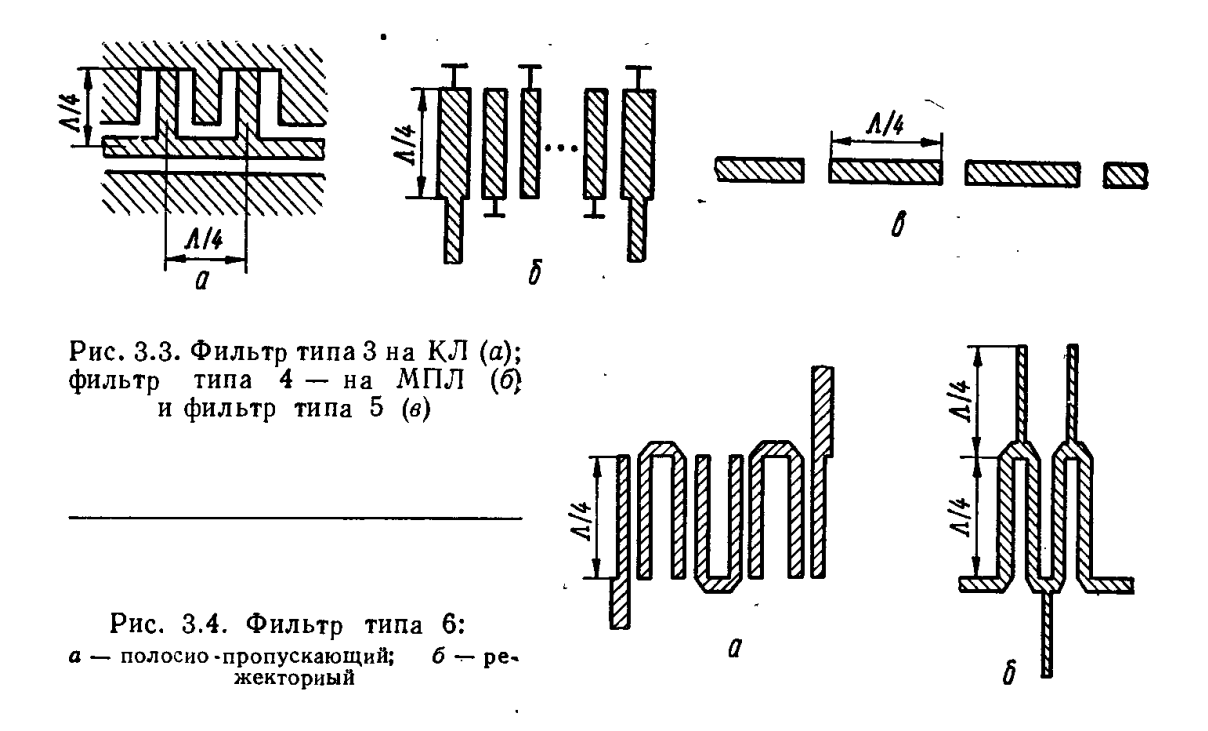

Следует заметить, что точность графиков (3.3) и (3.4) невелика и это влияет на точность расчета.

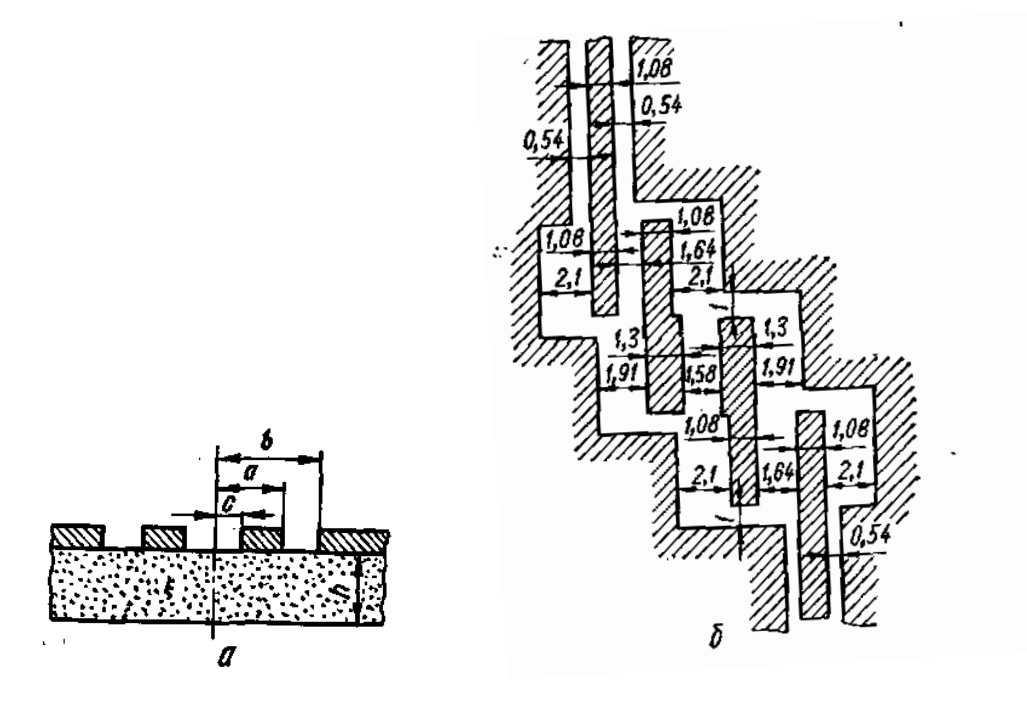

Рис. 3.13. Поперечный разрез связанных копланарных линий (а) и топология полосно-пропускающего фильтра на связанных копланарных линиях (б)

Зададимся  $N_{12} = 0.95$   $\frac{a}{b_{12}} = 0.52$ ;  $K_{12} = \frac{\lg_{2.50}^{377}}{\lg_{2.3}} = 1.6$ . Определим  $\frac{c}{a_{12}} = 0.4$ . Проверим подставляя в формулу (3.4)  $N_{12} \approx 0.944$ .

Повторяем цикл расчета:  $(a/b_{12})' = \frac{49.4}{0.944 \cdot 2.50} = 0.523$ . Определяем  $(c/a_{12})' = 0.38$ .

Проверяем  $N_{12} \approx 0.944$ . Останавливаемся на этих значениях. Итак:

$$
\frac{a}{b_{01}} = 0.475; \frac{c}{a_{01}} = 0.43; \frac{a}{b_{12}} = 0.523; \frac{c}{a_{12}} = 0.38; \frac{a}{b_{23}} = 0.475; \frac{c}{a_{23}} = 0.43.
$$

Чтобы в копланарной линии сконцентрировать все поле в подложке, достаточно толщину диэлектрика взять в 2 раза больше ширины щели  $b - a$ , т. е.  $b - a \le h/2$ , где 2a — ширина центрального проводника;  $2b$  — расстояние между двумя заземленными пластинами, причем  $2b < \lambda_0/(2\sqrt{\varepsilon_3})$ .

Длина области связи  $? = \lambda_0/(4\sqrt{\varepsilon_3})$ ., где  $\lambda_0$  — длина волны в свободном пространстве, соответствующая центральной частоте  $f_0$  фильтра.

Для  $z_0 = 50$  Ом определяем размеры *s и ω* подводящей КЛ [5]:  $a_0/b_0 = 0.58$ , где  $a_0 = \omega/2$ ;  $b_0 = s + \omega/2$ . Выбираем  $2a_0 = 1$  мм, тогда  $2b_0 = 2.16$  мм. Проверяем неравенства  $b_0 - a_0 < h/2$  и выбираем  $h = 4$  мм. Провернем неравенство  $b_{01} < \lambda_0/2$  $(4\sqrt{\varepsilon_3})$ , Для  $\lambda_0 = 10$  см неравенство выполняется. Определяем длину резонаторов:

$$
l_{01} = l_{12} = \frac{\lambda_0}{4\sqrt{\varepsilon_3}} = 8.09 \cdot 10^{-3} \,\mathrm{m}.
$$

Топология ППФ показана на рис. 3. 13, б. Недостатком подобных фильтров является то, что, если не соблюдаются неравенства, «земляной» проводник звена фильтра упирается в центральный проводник предыдущего звена, поэтому «земляной» проводник выполняют не на всю длину центрального проводника. Этот недостаток влияет на точность расчетов, так как не учитывается емкость торцов резонаторов.

#### 9. Расчет ФНЧ на шелевой линии.

Расчет ведет для фильтра с чебышевской частотной характеристикой рабочего затухания. Заданы: частота по уровню  $L_{np} = 0.1$  дБ ( $\left|\Gamma\right|_{\text{maxc}} = 0.15$ )  $f_n = 1.97$  ГГц ( $\omega_n =$ 12,4 · 10<sup>9</sup>); частота по уровню  $L_3 = 35$  дБ  $f_3 = 2.17$  ГГц ( $\omega_n = 13.6 \cdot 10^9$ ) [6]; волновое сопротивление подводящих линий  $z_0 = 50$  Ом; волновые сопротивления отрезков лнннй передачи ФНЧ  $z_H = 30$  Ом,  $z_B = 115$  Ом. Диэлектриком служит поликор с  $\varepsilon = 9.6$ . Число элементов прототипного ФНЧ [6]

$$
arch\sqrt{\frac{L'_{3}-1}{L'_{\text{np}}-1}}
$$

$$
n \ge \frac{arch\left(\frac{f_{3}}{f_{\text{n}}}\right)}{arch\left(\frac{f_{3}}{f_{\text{n}}}\right)} = 14,74,
$$

$$
\text{rge } L_3' = \text{anti } \lg\left(\frac{L_3}{10}\right) = 3160; L_{\text{np}}' = \text{anti } \lg\left(\frac{L_{\text{np}}}{10}\right) = 1,024.
$$

Округляем  $n = 15$ . С помощью таблицы [9] для заданных  $L_{np} = b_n$  и *n* записываем:  $g_1 = g_{15} = 1.21;$ 

 $g_2 = g_{14} = 1.96$ ;  $g_3 = g_{13} = 2.17$ ;  $g_4 = g_{12} = 1.65$ ;  $g_5 = g_{11} = 2.26$ ;  $g_6 = g_{10} = 1,68; g_7 = g_9 = 2,28; g_8 = 1,68.$ 

Топология ФНЧ изображена на рис. 3.14.

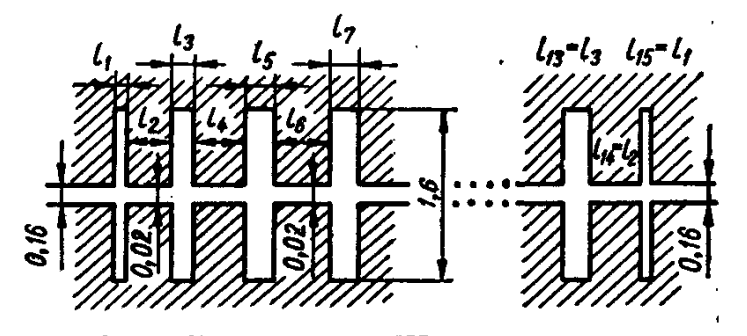

Рис. 3.14. Топология ФНЧ на шелевой линни

Реактивные сопротивления индуктивностей и реактивные проводимости емкостей определим с помощью выражений  $\omega_n L_i = g_i \cdot 50$ ;  $\omega_n C_i = g_i / 50$ :

$$
\omega_{\rm n}L_1 = \omega_{\rm n}L_{15} = 60,5 \text{ OM}; \ \omega_{\rm n}L_3 = \omega_{\rm n}L_{13} = 108 \text{ OM};
$$
\n
$$
\omega_{\rm n}L_5 = \omega_{\rm n}L_{11} = 113 \text{ OM}; \ \omega_{\rm n}L_7 = \omega_{\rm n}L_9 = 114 \text{ OM};
$$
\n
$$
\omega_{\rm n}C_2 = \omega_{\rm n}C_{14} = 29,2 \cdot 10^{-3} \text{ CM}; \ \omega_{\rm n}C_4 = \omega_{\rm n}C_{12} = 33 \cdot 10^{-3} \text{ CM};
$$
\n
$$
\omega_{\rm n}C_6 = \omega_{\rm n}C_{10} = 33,6 \cdot 10^{-3} \text{ CM}; \ \omega_{\rm n}C_8 = 33,6 \cdot 10^{-3} \text{ CM}.
$$

Для щелевой линии ( $\varepsilon = 9.6$ ) находим  $z_{H}$ ,  $z_{B}$  и  $\omega/h$  [155]: при  $\lambda_0 = c/f =$ 152,2 мм;  $h = 2$  мм;  $h/\lambda_0 = 0.013$ ; для  $z_{\rm H} = 30$  Om;  $\omega_{30}/h = 0.01$ ;  $\omega_{30} = 0.02$  Mm; для  $z_{B} = 115$  Ом;  $\omega_{115}/h = 0.8$ ;  $\omega_{115} = 1.6$  мм. Для ЩЛ расширение щели эквивалентно индуктивности, а сужение — емкости, т. е. обратно по сравнению с микрополосковой линией. Определяем по графику [155], что длина волны в линии  $\Lambda$  меньше рабочей длины: для  $z_{\rm H} = 30$  Ом;  $A/\lambda_0 = 1/\sqrt{\varepsilon_{30}} = 0.43$ ; для  $z_{\rm B} = 115$  Ом;  $A/\lambda_0 = 0.49$ .

Для схемы рис. 3. 14 длины нечетных отрезков определяем по формуле

 ≅ в п arc sin ( п в ) , = Λ 0 ; <sup>30</sup> <sup>=</sup> 1,29 <sup>∙</sup> <sup>10</sup><sup>10</sup> см с ; <sup>115</sup> <sup>=</sup> 1,47 <sup>∙</sup> <sup>10</sup><sup>10</sup> см с . для 115: <sup>1</sup> = 6,44 мм; <sup>3</sup> = 14,3 мм; <sup>5</sup> = 16,2 мм; <sup>7</sup> = 16,8 мм.

Вычисляем длины отрезков линий передач, используя нижеприведенные выражения:

$$
\omega_{\rm n} C_k = \frac{\omega_{\rm n} l_k}{v_{\rm n} z_{\rm n}} + \frac{\omega_{\rm n}}{2v_{\rm B} z_{\rm B}} (l_{k-1} + l_{k+1}) + 2\omega_{\rm n} C_{\rm cka}
$$
  
\n
$$
k = 2,4,..., \text{h}_2 \text{h}_2 \text{h}_3 \text{h}_4 \text{h}_5 \text{h}_5 \text{h}_7 \text{h}_8 \text{h}_8 \text{h}_9 \text{h}_9 \text{h
$$

для рассматриваемого случая

$$
{}_{k=2,4}l_{k} = \left[\omega_{\rm n}C_{k} - \frac{\omega_{\rm n}}{2v_{\rm B}Z_{\rm B}}(l_{k-1} + l_{k+1}) - 2\omega_{\rm n}C_{\rm ckaq}\right] \frac{v_{\rm B}Z_{\rm B}}{\omega_{\rm n}}; \quad (9.1)
$$

$$
{}_{i=1,3}l_{i} = \frac{v_{\rm B}}{\omega_{\rm n}}\arcsin\left\{\frac{\omega_{\rm n}L_{i} - \frac{Z_{\rm H}\omega_{\rm n}}{2v_{\rm H}}(l_{i-1} + l_{i+1}) - 2\omega_{\rm n}L_{\rm ckaq}}{z_{\rm B}}\right\}.
$$
(9.2)

Рассчитываем сопротивление краевой индуктивности при переходе от ЩЛ с большим волновым сопротивлением 115 Ом к линии с малым волновым сопротивлением 30 Ом .

Для рассматриваемого случая  $\omega = \omega_{\rm n}$ ;  $z_{\rm m} = z_{\rm B} = 115$  Ом;  $\varepsilon = 9.6$ ;  $\omega_{\gamma} = \omega_{115}$  –  $\omega_{30} = 1,58$  мм;  $\lambda = 152,2$  мм;  $h = 2$  мм;

$$
\frac{\omega_{\rm n}l_{\rm CKA^{q}}}{115} = \frac{6 \cdot 2}{152,2} + \frac{1}{10} \cdot \frac{9,6-9}{13} + \frac{9,6 \cdot 1,58}{12 \cdot 2} \times \frac{10 \cdot 2}{152,2} \cdot \frac{1,5}{15} \left[ \left( 0,5 + \frac{1}{3} \cdot \frac{1,58}{2} \right)^{3} \right) \left( \frac{20-9,6}{8} \right) + \frac{(0,5 \cdot 152,2 + 5 \cdot 2)(9,6-12)}{8 \cdot 152,2} = 0,101;
$$
  

$$
2\omega_{\rm n}L_{\rm CKA^{q}} = 2 \cdot 0,101 \cdot 115 = 23,2 \text{ OM.}
$$

Вычисляем длины четных отрезков по формуле (9.1):

$$
l_{14} = l_2 = 31,2 \left[ 29,2 \cdot 10^{-3} - \frac{1}{2 \cdot 1,18 \cdot 115} (0,644 + 1,43) \right] = 6,7 \text{ mm};
$$
  
\n
$$
l_{12} = l_4 = 31,2 \left[ 33 \cdot 10^{-3} - 0,00368(1,43 + 1,62) \right] = 6,79 \text{ mm};
$$
  
\n
$$
l_{10} = l_8 = l_6 = 31,2 \left[ 33,6 \cdot 10^{-3} - 0,00368(1,62 + 1,68) \right] = 6,69 \text{ mm}.
$$

По формуле (9.2) уточняем длины нечетных отрезков с учетом длин четных и скачка волновых сопротивлений:

$$
l_{15} = l_1 = 11,8 \arcsin\left(\frac{60,5 - 14,4 \cdot 0,67 - 23}{115}\right) = 2,87 \text{ mm};
$$
  
\n
$$
l_{13} = l_3 = 11,8 \arcsin\left(\frac{108 - 14,4(0,67 + 0,679) - 23}{115}\right) = 7,12 \text{ mm};
$$
  
\n
$$
l_{11} = l_5 = 11,8 \arcsin\left(\frac{113 - 14,4(0,679 + 0,669) - 23}{115}\right) = 7,76 \text{ mm};
$$
  
\n
$$
l_9 = l_7 = 11,8 \arcsin\left(\frac{114 - 14,4(0,669 + 0,669) - 23}{115}\right) = 7,9 \text{ mm};
$$

Уточняем длины четных отрезков с учетом новых нечетных:  $l_{14} = l_2 = 7.96$  мм;  $l_{12} = l_4 = 8.57$  мм;  $l_{10} = l_8 = l_6 = 8.68$  мм. Дальнейшие уточнения теряют смысл, так как изменения незначительны.

Определяем ширину подводящей линии:  $\frac{h}{\lambda_0} = 0.013; \frac{\omega_0}{h}$  $\frac{\omega_0}{h}$  = 0,08;  $h$  = 2 мм;  $\omega_0$  = 0,16 мм.

#### **10. Расчет смесителя на МПЛ**

Рассчитать смеситель на МПЛ со следующими параметрами: полоса рабочих частот  $\Delta f_c = 4.8 ... 5\Gamma\Gamma\mu$ , причем  $f_r > f_c$ ; подавление зеркального канала  $L_s = 40 \mu\text{J}$ ; всех комбинационных частот не менее 20 дБ; подавление шумов гетеродина на частоте сигнала 10 дБ; мощность гетеродина 5— 10 мВт.

Выбираем фильтровой способ подавления зеркального канала, так как требуемую величину подавления 40 дБ очень сложно получить фазовым способом. Промежуточную частоту выбираем такой, чтобы полоса входных частот (4,8— 5 ГГц) не пересекалась с полосой зеркальных частот. Так как  $f_r > f_c$ , то  $\Delta f_s = (4.8 + 2f_n) - (5 + 2f_n)$ . По такому критерию можно выбрать  $f_{\text{n}} = 150 \text{ M}\text{F}\text{u}$ , тогда полоса гетеродина совпала бы на протяжении 50 МГц с полосой частот зеркального канала. Режекторный фильтр, подавляющий сигнал, проходящий по зеркальному каналу на сигнальном входе БС, будет нарушать балансность моста для частот гетеродина на этом участке. Поэтому следует выбрать  $f_{\text{n}} \ge 250$  МГц. При 250 МГц  $\Delta f_{\text{r}} = 5050$  ... 5250 МГц;  $\Delta f_{\text{3}} = 5300$  ... 5500 МГц. Таким образом, выбираемый мост должен работать в полосе 4800 ... 5250 МГц, т. е. полоса частот составляет 10 %. Выбираем мост Лэнжа:

[32, 140]. Длина области связи в нем определяется для выбранного диэлектрика, (поликор с  $\varepsilon = 9.8$ , толщиной 1 мм) из выражения

$$
\frac{c_0}{4K_y} \cdot 5000 \text{ MTu} = 6 \text{ cm}/4 \cdot 2{,}51 \approx 0{,}6 \text{ cm}.
$$

где  $c_0$  — скорость света;  $K_y$  — коэффициент укорочения длины волны

При этом выбор БС позволил подавлять шумы гетеродина на сигнальной частоте. Выбираем диоды ЗА112, так как их рабочая частота выше заданной. Параметры диодов  $\alpha = 35 B^{-1}$ ;  $i_0 = 10^{-13} A$ ;  $C_j = 0.23 \cdot 10^{-12} \Phi$ ;  $r_s = 80 M$ ;  $L_B = 0.2 \cdot 10^{-9}$  FH;  $C_K = 0.07 \Phi$ 10−12 Ф . Для нормальной работы данных диодов (хорошего согласования с линией передачи) в режиме КЗ по зеркальному каналу требуется мощность не менее 2,5 мВт.

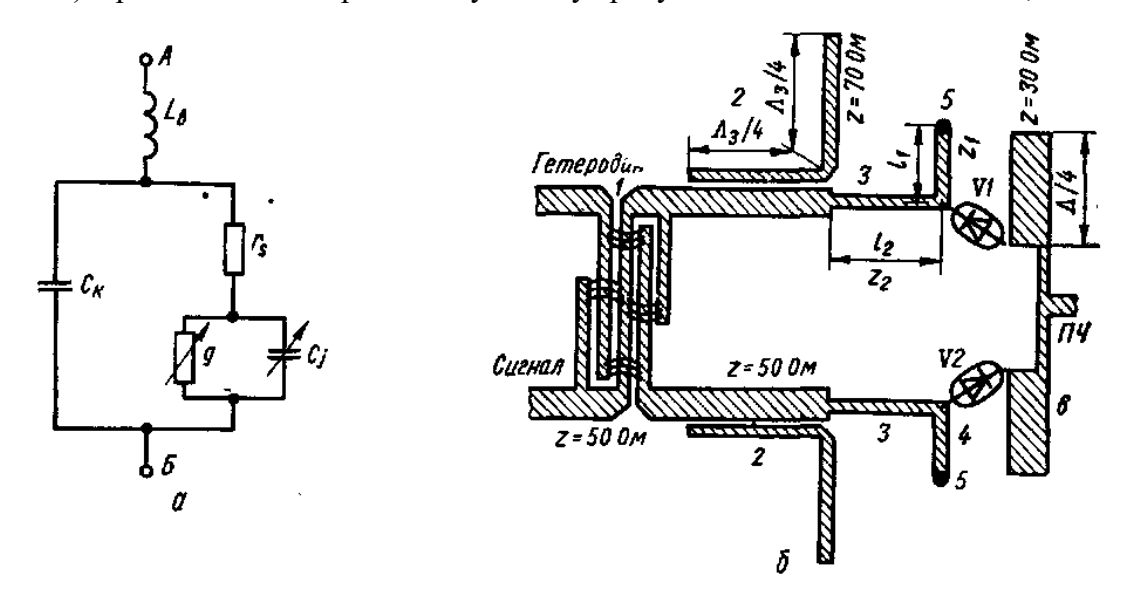

Рис. 4.25. Эквивалентная схема смесительного диода для расчета (а);топология БС (б):

1 — мост Лэижа; 2 — режекторный фильтр зеркального канала; 3 — согласующий четвертьволновый трансформатор; 4 — параллельный шлейф, компенсирующий реактивность диода; 5 — за коротка шлейфа; 6 — ФНЧ

Заданная Р<sub>г</sub> больше, что вполне достаточно для хорошей работы диодов без введения положительного смешения. Напряжение гетеродина на диоде можно определить по его мощности с помощью рекуррентной формулы:  $U_r = \sqrt{2P_r R_{\text{bx}}}$ , где  $R_{\text{bx}}$  — функция  $U_r$ Этому соотношению в задаче удовлетворяет величина амплитуды гетеродина порядка 0,8 В. Используя формулу

$$
\begin{bmatrix} \dot{I}_c \\ \dot{I}_{\pi} \\ \dot{I}_{3}^* \end{bmatrix} = \begin{bmatrix} g_0 + j\omega C_0 & g_1 + j\omega C_1 & g_2 + j\omega C_2 \\ g_1 & g_0 & g_1 \\ g_2 - j\omega C_2 & g_1 - j\omega C_1 & g_0 - j\omega C_0 \end{bmatrix} \cdot \begin{bmatrix} U_c \\ \dot{U}_{\pi} \\ \dot{U}_{3}^* \end{bmatrix},
$$

получаем следующую матрицу проводимости диода,

$$
\begin{vmatrix} g_0 & g_1 & g_2 \ g_1 & g_0 & g_1 \ g_2 & g_1 & g_0 \ \end{vmatrix} = \begin{vmatrix} 2.84 \cdot 10^{-2} & 2.7 \cdot 10^{-2} & g_2 \ 2.7 \cdot 10^{-2} & 2.84 \cdot 10^{-2} & 2.7 \cdot 10^{-2} \ g_2 & 2.7 \cdot 10^{-2} & 2.84 \cdot 10^{-2} \end{vmatrix}
$$

По формулам

$$
L_3 = \frac{1 + \sqrt{1 - \eta_p}}{1 - \sqrt{1 - \eta_p}}, \eta_p = \frac{\gamma_1^2 (1 - \gamma_2)}{(1 - \gamma_1^2)(1 - \gamma_2)},
$$
  

$$
g_{\text{bx}} = g_0 \sqrt{1 - \gamma_2^2} \sqrt{(1 - \gamma_2)(1 + \gamma_2 - 2\gamma_1^2)/(1 - 2\gamma_1^2)}.
$$
  

$$
g_{\text{bbx}} = g_0 \sqrt{(1 - \gamma_2)^2 (1 + \gamma_2 - 2\gamma_1^2)/(1 - 2\gamma_1^2)}.
$$

вычисляем потери преобразования диода, входное и выходное сопротивления контакта диода Шоттки:  $L_n \approx 5.8$  дБ.  $R_{\text{rx}} = 115$  Ом;  $R_{\text{rbf}} = 115$  Ом. При согласовании диода в смесителе необходимо учитывать не только входное сопротивление самого нелинейного элемента перехода, но также последовательное сопротивление растекания диода  $(r_s)$ , емкость корпуса  $(C_{\kappa})$  и индуктивность выводов  $(L_{\kappa})$ . Эквивалентная схема реального диода изображена на рис. 4.25, а. Пересчитаем входную проводимость перехода диода  $Y_{\text{ex}} = g + jC_i$  к концам выводов диода АБ с помощью формул пересчета комплексных проводимости и сопротивления для параллельного соединения в последовательное и наоборот:

$$
R = \frac{g}{(g^2 + C_i^2)}; X = -\frac{C_j}{(g^2 + C_i^2)}, \quad (10.1)
$$

где R и X — активная и реактивная составляющие полного сопротивления  $Z = R +$ јХ перехода.

Затем к R добавим последовательное сопротивление  $r_s$  ( $R_1 = R + r_s$ ) и перейдем к параллельному соединению для возможности учета  $C_{\kappa}$ 

$$
G = \frac{R_1}{(X^2 + R_1^2)}; \ B = \frac{X}{(X^2 + R_1^2)} \quad (10.2)
$$

 $\Gamma \text{I} \text{I} \text{e} \quad Y = G + iB$ проводимость перехода  $\mathbf{c}$ учетом последовательного со-противления диода.

В результате таких преобразований получим входное сопротивление реального диода

$$
Z_{\text{Bx}} = \frac{(R + r_s)(R^2 + 2Rr_s + r_s^2 + X^2)r}{(R + r_s)^2 + (X + \omega C_{\text{K}}(R^2 + 2Rr_s + r_s^2 + X^2))^2} -
$$

$$
-j\left\{\frac{\omega C_{\text{K}}(R^2 + 2Rr_s + r_s^2 + X^2) + X(R^2 + 2Rr_s + r_s^2 + X^2)}{(R + r_s)^2 + (X + \omega C_{\text{K}}(R^2 + 2Rr_s + r_s^2 + X^2))^2} - \omega L_{\text{B}}\right\}.
$$
 (10.3)

При согласовании смесительного диода величина нагрузки Z<sub>н</sub> должна быть сопряженной с  $Z_{\text{rx}}$ , т. е.  $Z_{\text{H}} = Z_{\text{rx}}^*$ .

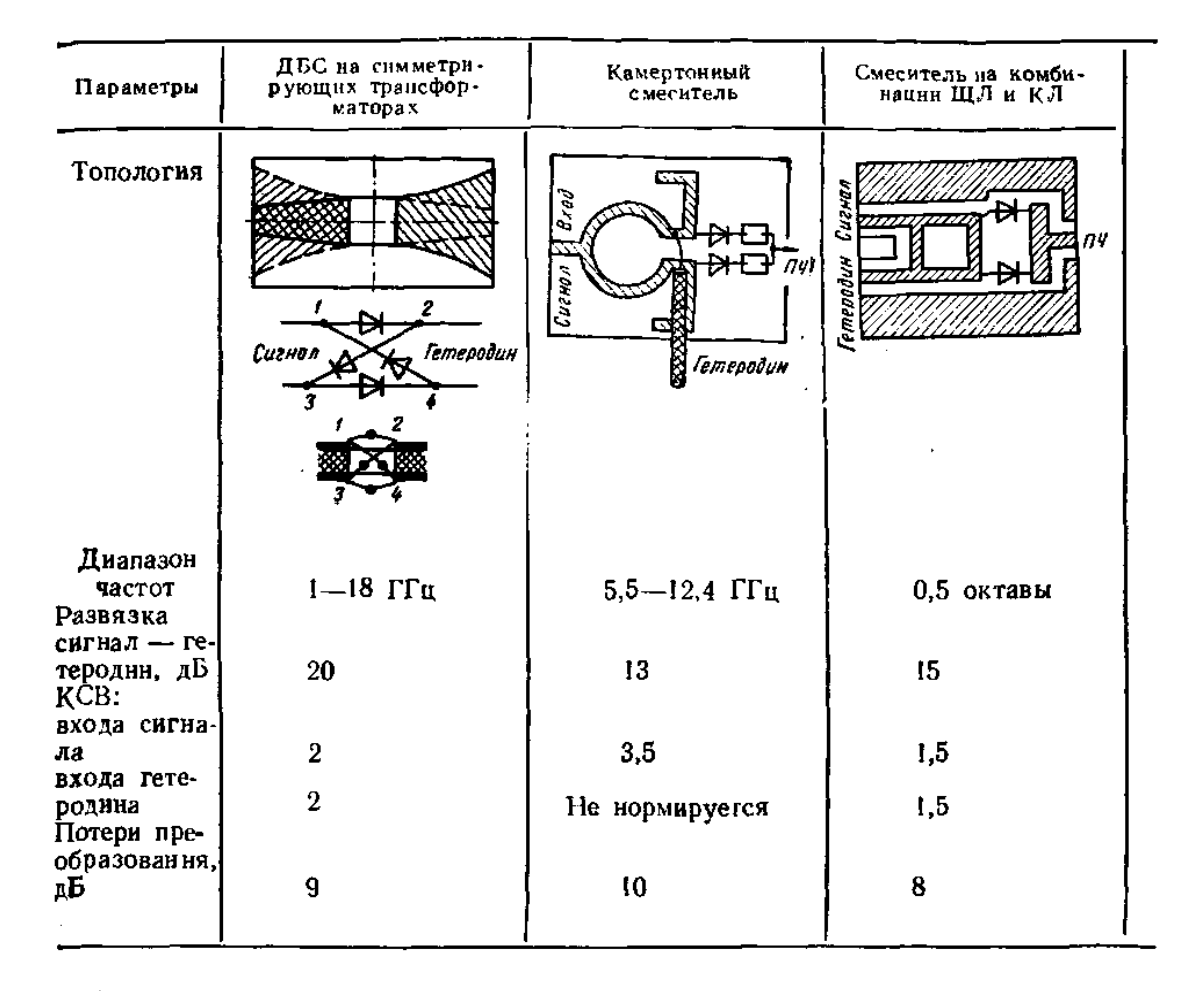

Необходимо отметить, что расчет и согласование диодов следует выполнять в смесителях с учетом фильтров по зеркальному каналу, если таковые предполагаются в схемах приемников В противном случае, при включении смесителя в приемное устройство, в котором имеется фильтр, произойдет рассогласование диода.

Рассчитаем входное сопротивление диода при условии, что емкость перехода  $C_i$ величина постоянная и с учетом эквивалентной схемы диода (рис. 4. 25, а). Входная CM,  $Y_{\text{bx}} = \frac{1}{R_{\text{bx}}} + j\omega C_j \approx 8.7 \times 10^{-3} + j \cdot 7 \cdot 10^{-3}$ . полная проводимость перехода, Подставляя это значение в формулу (10.3), получаем входное полное сопротивление последовательно включенных активной и реактивной составляющих проводимости диода:  $Z_{A,BX} \approx 97 + j \cdot 51$  Ом. Используя выражение (10.2), находим входную полную

проводимость диода, эквивалентной параллельному соединению активной и реактивной составляющих диода:

$$
Y_{\text{\tiny{H-BX}}} \approx 8.1 \cdot 10^{-3} + j \cdot 6.1 \cdot 10^{-3}.
$$

диодом,  $P_{\rm r} = U_{\rm r}^2 Re \frac{Y_{\rm \pi, ex}}{2} \approx 2,6$ мВт. Мошность потребляемая гетеродина. Согласовывать диод с линией передачи необходимо по входным величинам  $Z_{n,\text{rx}}$  или  $Y_{n,\text{rx}}$ самого лиола.

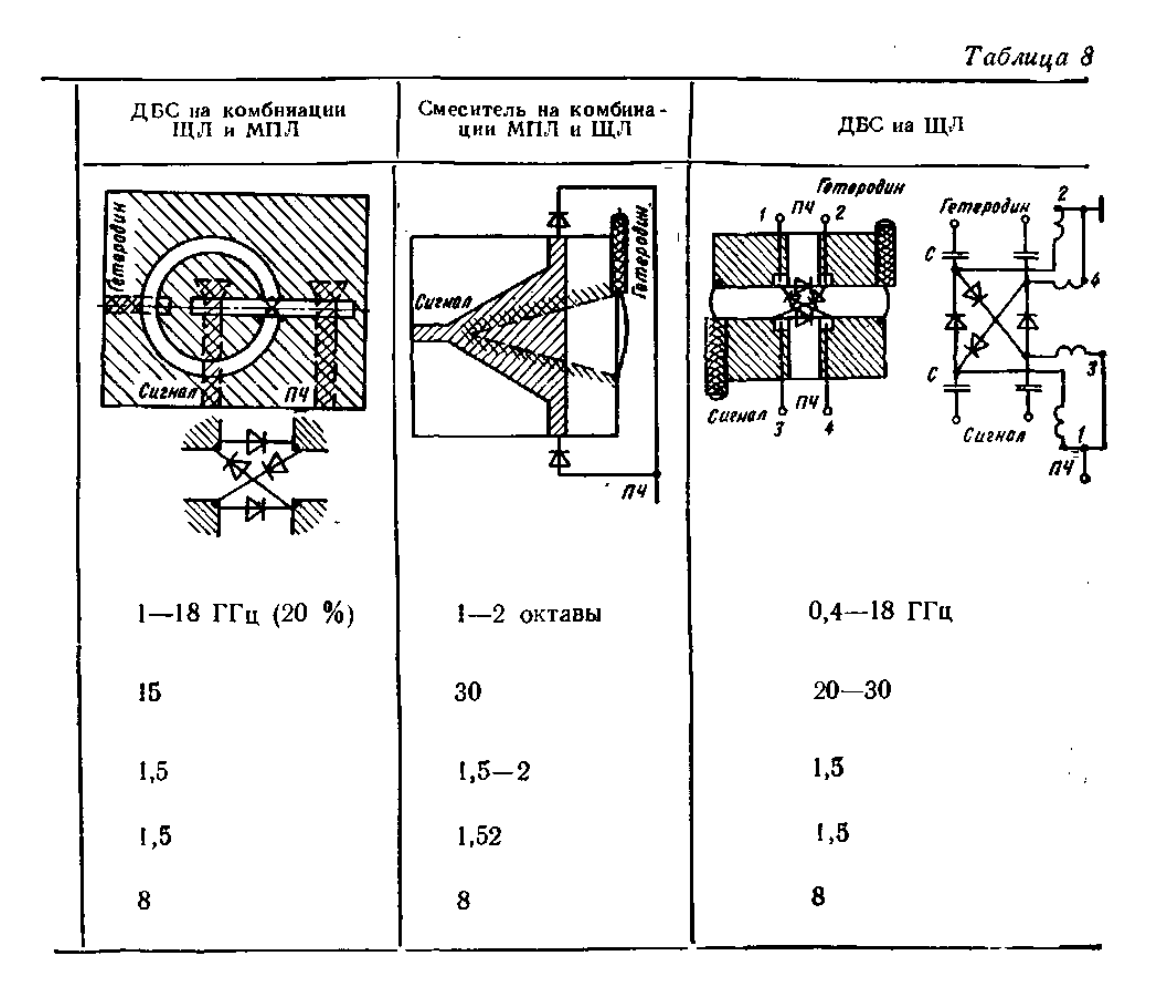

Трансформатор, согласующий входное сопротивление диода с линией имеющей волновое сопротивление 50 Ом, рассчитываем по методике, изложенной в гл. 5. Таким образом, получаем топологическую схему смесителя (рис. 4.25, б). Такой смеситель имеет следующие параметры: потери преобразования 5,8 дБ; подавление зеркальной частоты более 15 дБ за счет режекторного фильтра 2, который служит для создания КЗ по зеркальному каналу для уменьшения потерь преобразования и входного сопротивлении смесителя; подавление зеркального канала до 40 Б достигается дополнительным полоснопропускающим фильтром на сигнальном входе смесителя, который легко рассчитать методами, рассмотренными в гл. 3; подавление комбинационных составляющих значительно больше 20 дБ, так как, согласно номограммы (рис. 4.3), они отсутствуют в полосе ПЧ; подавление шумов гетеродина 14 дБ за счет балансного смесителя.

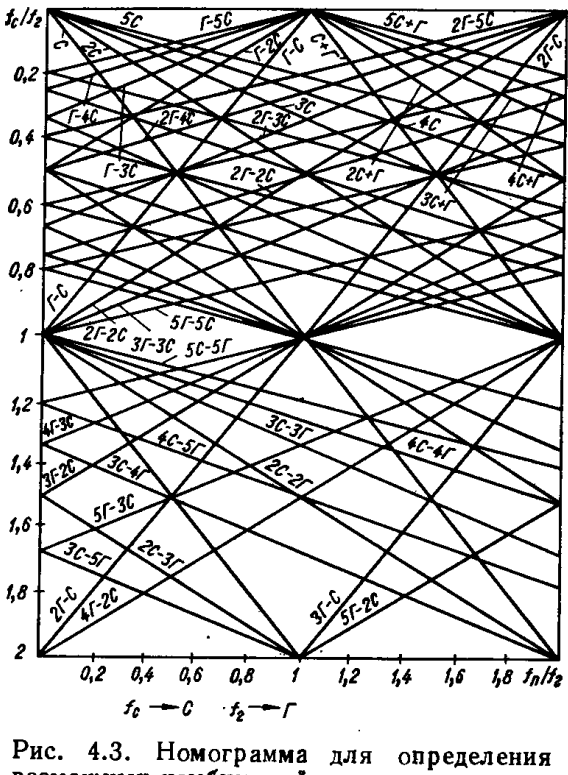

Рис. 4.3. Номограмма для определения<br>возможных комбннаций гармоиик в полосе<br>полезной ПЧ

Подробный анализ смесителя и оптимизацию его схемы можно выполнить, используя ЭВМ.

#### 11. Расчет усилителя на ПТ

Рассчитать усилитель на ПТ с рабочей полосой 8—12 ГГц,  $K_{mZ} = 7$  дБ,  $G_p \ge 20$  дБ. Выбираем транзистор [10]. В данном случае ПТ можно рассматривать как однонаправленный, при этом эквивалентная схема его преобразуется в две RC-цепи: последовательную на входе и параллельную на выходе. Режим работы выбираем для минимума меры шума:  $U_{c.n.} = 4 B, U_{c.n.} = -1 B, i_{c.n.} = 30$  мА. При этом коэффициент шума транзистора К<sub>ш.т.</sub> = 3,3 – 4,5 дБ;  $G_p = 10, 4 ... 7, 6$  дБ. Коэффициент шума всего усилителя без учета потерь в согласующих трансформаторах

$$
K_{\text{mZ}} \approx 1 + \frac{K_{\text{m}} - 1}{1 - \frac{1}{G}} = 3.2(\text{mH } 5 \text{ }\text{AB}).
$$

Число каскадов усиления

$$
K = 20 \,\mathrm{AB}/7.6 \,\mathrm{AB} \approx 3.
$$

S-параметры для расчета транзистора определим из рис. 5.3.

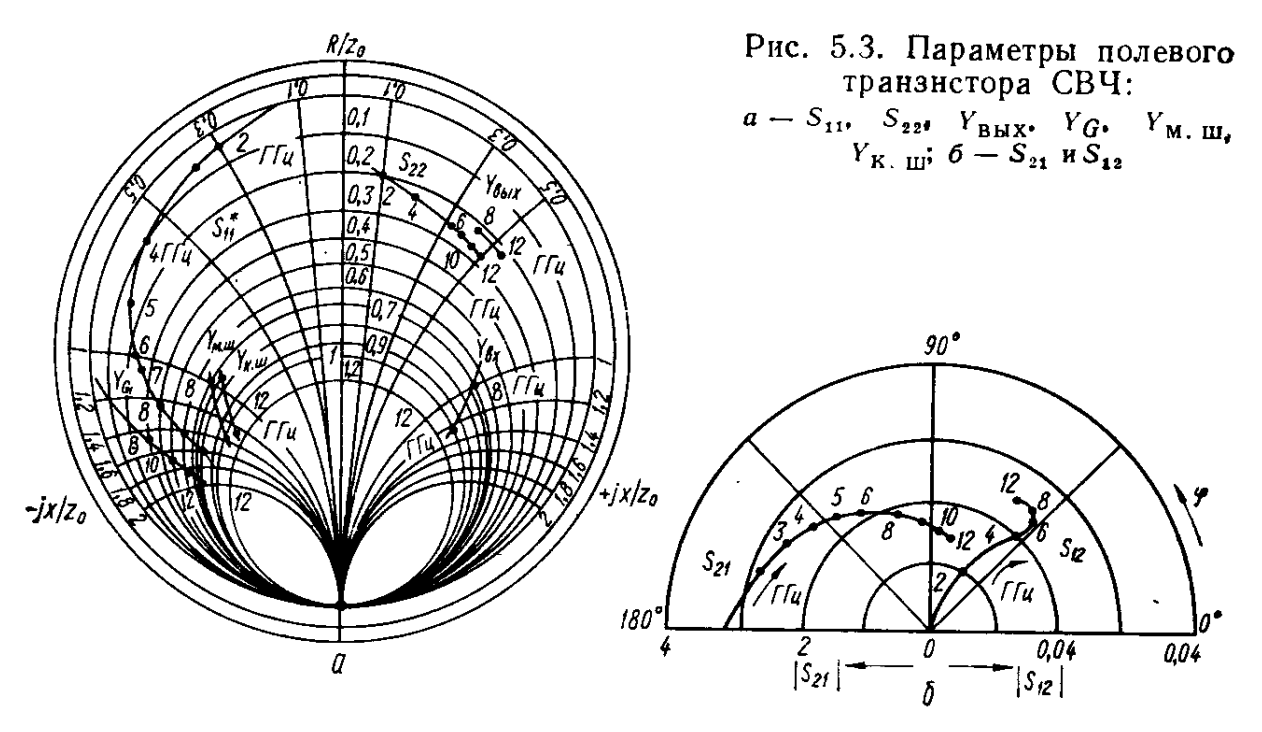

На средней частоте  $f_0 = 10 \text{ ITu}, S_{22} = 0.26 + j0.5$ . Приравняем  $\dot{Y}_{\text{Bbix}} = \dot{S}_{22}$  и разнормируем, умножив на  $\frac{1}{z_0} = 0.02$ ;  $Y_{\text{Bbix}} = 0.26 \cdot 0.02 + j0.5 \cdot 0.02 = 0.0053 + j0.01 \text{ Cm}$ , т. е. для  $f_0$  необходимо параллельное соединение сопротивления 192 Ом и емкости 0,16 пФ. На средней частоте  $\dot{S}_{11}^* = 0.85 + j1.15$ . Приравняем  $\dot{Y}_{px} = \dot{S}_{11}$  и разнормируем  $Y_{px}$  $0.017 + j0.023$  (параллельное соединение). Преобразуем его в последовательное соединение  $R_{\text{bx}} = 210$ м и  $\frac{1}{\omega c_{\text{bx}}} = 0.570$ м. Рассчитаем входной трансформатор. Крайние частоты:  $f_B = 12 \Gamma \Gamma \mu$ ,  $f_H = 8 \Gamma \Gamma \mu$ . Определим по формуле

$$
\delta = \frac{1}{\omega Q_A}
$$

полосу усилителя и декремент затухания:  $f_0 = 10 \Gamma \Gamma \mu$ ;  $\Delta f = 0.4$ ;  $\delta = 1.88$ .

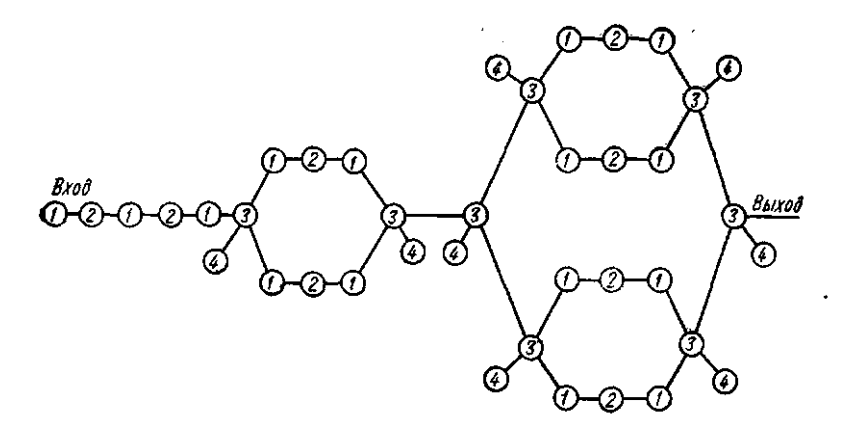

Рис. 5.11. Функциональная схема многокаскадного усилителя: 1 — схема согласования; 2 — транзистор; 3 — трехдецибельный направленный ответ, витель; 4 поглощающая нагрузка

Учитывая 40 %-ную рабочую полосу частот, выбираем схему согласования с тремя резонаторами  $n = 3$ . По рис. 5.5, в определяем элементы чебышевских согласующих цепей:  $g_0 = 1$ ;  $g_1 = 0.53$ ;  $g_2 = 0.8$ ;  $g_3 = 0.45$ . Структуру трансформатора выбираем аналогичную той, которая показана на рис. 5.4, б. Определяем параметры инверторов схем согласования по формулам

$$
K_{12} = z_0 \left(\frac{\pi \omega R_{\text{BX}}}{4g_1 g_2 z_0 \delta}\right)^{1/2};
$$
  
\n
$$
I_{23} = \frac{1}{z_0} \frac{\pi \omega}{4} \left(\frac{1}{g_3 g_2}\right)^{1/2};
$$
  
\n
$$
K_{34} = z_0 \left(\frac{\pi \omega}{4g_3 g_4}\right)^{1/2},
$$

 $z_0$  - волновое сопротивление линии передачи между инверторами.

для волнового сопротивления подводящей линии z<sub>0</sub> = 50 Ом:

$$
K_{12} = 50\left(\frac{3,14 \cdot 0,4 \cdot 21}{4 \cdot 0,53 \cdot 0,8 \cdot 50 \cdot 1,88}\right)^{1/2} = 20,33; X_{12} = \frac{20,33}{1 - \frac{20,33}{50}} \cdot 2 =
$$
\n
$$
= 24,34 \text{ Om}; L_{12} = \frac{K_{12}}{2\pi f_0} = \frac{20,33}{2\pi \cdot 10^{10}} = 0,33 \cdot 10^{-9};
$$
\n
$$
j_{23} = \frac{1}{50} \cdot \frac{\pi \cdot 0.4}{4} \left(\frac{1}{0.8 \cdot 0.45}\right)^{1/2} = 0,0104; B_{23} = \frac{0,0104}{1 - (50 \cdot 0.0104)^2} =
$$
\n
$$
= 0,0142 \text{ Cm}; C_{23} = \frac{B_{23}}{2\pi f_0} = \frac{0,014}{6,28 \cdot 10^{10}} = 0,22 \cdot 10^{-12} \text{ }\Phi;
$$
\n
$$
K_{34} = 50\left(\frac{\pi \cdot 0.4}{4 \cdot 0.45 \cdot 0.975}\right)^{1/2} = 42,3; X_{34} = \frac{42,3}{1 - \frac{42,3^2}{50}} = 148,8;
$$
\n
$$
\varphi_{34} = -\frac{1}{2\pi} \arctg\left(\frac{2X_{34}}{50}\right) = -80,37; -l_{34} = \frac{-\varphi_{34}}{2} = 40,2^{\circ};
$$

(или 0,111  $\lambda_0$ );  $\varphi_{23} = -\frac{1}{2\pi} arctg(2B_{23}z_0) = \frac{1}{2\pi} arctg(2.0,0142.50) = 54.8^\circ;$  $-l_{23} = \frac{-\varphi_{23}}{2} = 27,4^{\circ}$ (или 0,076  $\lambda_0$ );  $l_a = l_{34-23} = 0,25\lambda_0 - 0,076\lambda_0 -0.111\lambda_0 = 0.063\lambda_0$ ;  $\varphi_{12} = -\frac{1}{2\pi} arctg(2B_{12}z_0) = -\frac{1}{2\pi} arctg\left(2 \cdot \frac{24,34}{50}\right) = 44,23^\circ;$  $-l_{12} = 22,11^{\circ}$ (или 0,0614  $\lambda_0$ );  $L_{12} = \frac{X_{12}}{2\pi f_0} = \frac{20,39}{2\pi \cdot 10^{10}} = 0,33$  нГн;  $l_6 = l_{12-23} = 0.25\lambda_0 - 0.076\lambda_0 - 0.0614\lambda_0 = 0.112\lambda_0.$ 

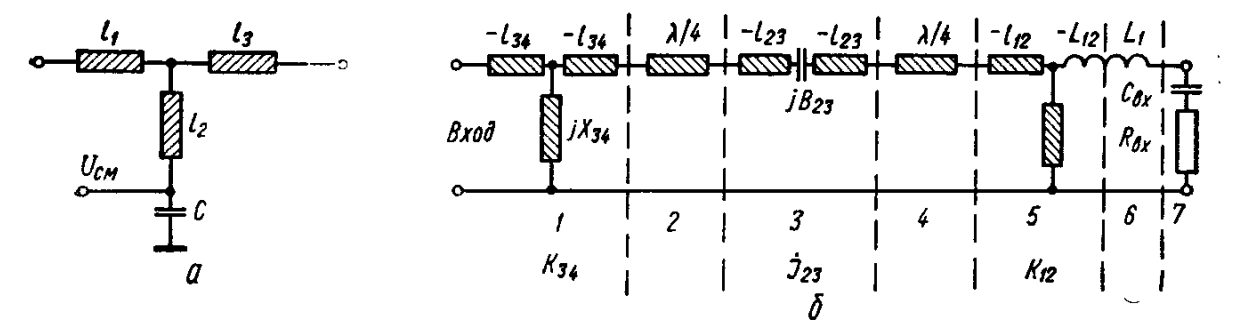

Рис. 5.4. Т-образная структура согласующего трансформатора (а) и широкополосный согласующий трансформатор (б):

1. 5 — импедаисный инвертор; 2. 4 — четвертьволновый резонатор; 3 — адмитаисный инвертор; 6 — индуктивность последовательного резонансного контура; 7 — эквивалент входиой цепи траизистора

Для короткозамкнутого шлейфа с волновым сопротивлением 120 Ом

$$
\varphi_{\text{m34}} = \frac{1}{2\pi} \arctg \left( \frac{148.8}{120} \right) = 51^{\circ}; l_{\text{m34}} - \varphi_{\text{m34}} = 0.14 \lambda_0.
$$

Для компенсации входной емкости на центральной частоте требуется величина индуктивности, определяемая следующим выражением:

$$
L_1 = \frac{1}{(2\pi f_0)^2 C_{\text{bx}}} = \frac{1}{(2\pi \cdot 10^{10})^2 \cdot 0.57 \cdot 10^{-12}} = 0.45 \cdot 10^{-9} \text{ Fm}.
$$

Реальная индуктивность

$$
L_{\text{bx}} = L_1 - L_{12} = 0.45 - 0.33 = 0.12 \text{ hFH}; L_{\text{m12}} = \frac{X_{12}}{2\pi f_0} = \frac{24.34}{2\pi \cdot 10^{10}} = 0.39 \text{ hFH}.
$$

Таким образом, индуктивность трансформатора:  $L_{\text{bx}} = 0.12 \text{ H}\text{F}$ н и  $L_{\text{m12}} = 0.39 \text{ H}\text{F}$ н. Рассчитаем индуктивность прямоугольника медного проводника, расположенного на диэлектрике поликор с  $\varepsilon = 9.6$ , толщиной 1 мм. Для  $L = 0.39$  нГн выбираем отношение  $l/\omega = 5$  и по рис. 5.12, а определяем:  $L/l = 5.7$  нГн/см. Следовательно, длина проводника  $l = 0.39/5.7 = 0.068$  см = 0.68 мм, ширина проводника  $\omega = 0.68/5 = 0.136$  мм.

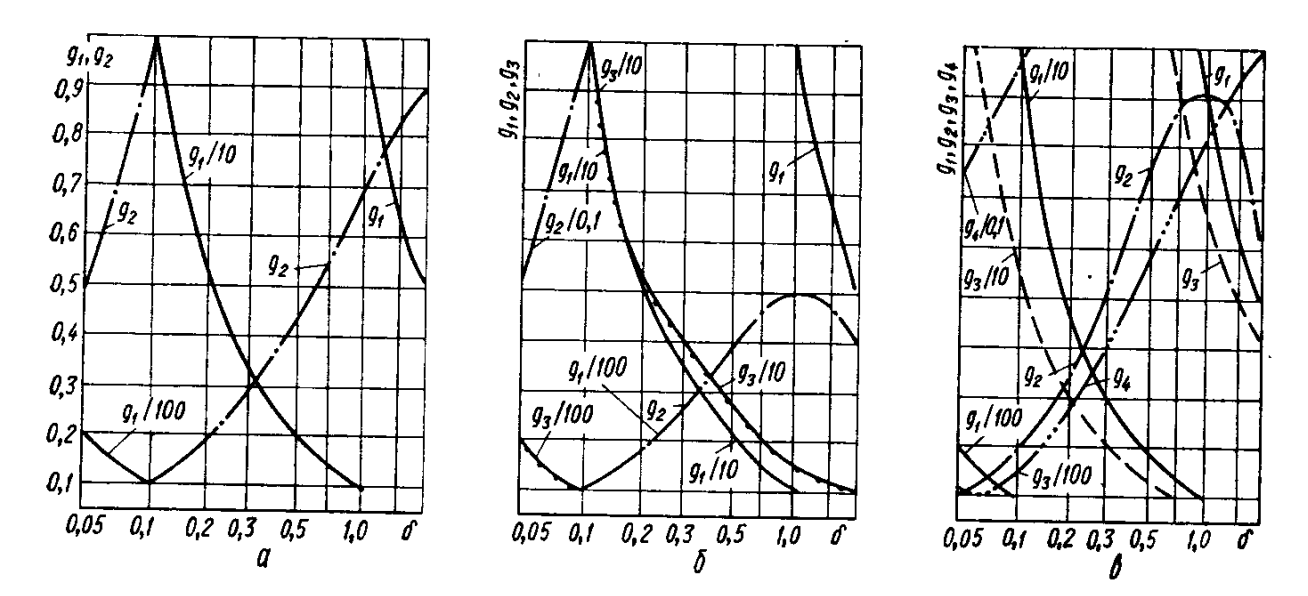

Рис. 5.5. Величина элементов чебышевских согласующих цепей в зависимостн от  $\delta$  при минимальных значениях  $L_{\text{max}}$  и  $g_0 = 1$ ,  $\omega'_1 = 1$ :  $a \rightarrow \pi \pi \pi$  п = 1; 6 — для  $n = 2$ ;  $a \rightarrow \pi \pi \pi$  п = 3;  $\delta = 1/(\omega_1 / g_1 g_0) = 1/(G_0 \omega_0 / L_1)$ 

Для  $L = 0.12$  нГн;  $l/\omega = 2$ ;  $L/l = 4$  нГн/см;  $l = 0.12/4 = 0.03$  см = 0.3 мм;  $\omega =$  $0,3/2 = 0,15$  MM.

Емкость трансформатора С = 0,22 пФ выполним гребенчатого типа (рис. 5.12, 6) [8]. Ширина линии  $\omega_0 = 0.94$  мм, диэлектрик — поликор,  $h = 1$  мм,  $\varepsilon = 9.6$ ,  $tg\delta = 10^{-4}$ .

Задаемся шириной зазора между зубцами  $t_3 = 0.06$  мм, а ширину зубца  $\omega_3$ предварительно выбираем равной  $\omega_3 \approx 2t_3 \approx 0.12$  мм. Число ячеек гребенки  $m =$  $\frac{1}{2(\omega_3+t_3)}=0.94/(2(0.12+0.06))\approx 2.6$ . Округляем  $m=2$ . Уточняем величину  $\omega_3$ , используя соотношение  $\omega_3 + t_3 = \frac{\omega_3}{2m} = \frac{0.94}{4} = 0.235$  мм,  $\omega_3 = 0.235 - 0.06 = 0.175$  мм. Определяем длину зубца, см, [8]:

$$
l_3 = \left(\frac{1}{C}\right) 8,85 \cdot 10^{-2} (\varepsilon + 1) [2A_1(m - 1) + A_2],
$$
  
 
$$
\text{The } A_1 = 0,614 \left(\frac{h}{t_3}\right)^{0,25} \left(\frac{\omega_3}{h}\right)^{0,439};
$$
  
 
$$
A_2 = 0,41 + 0,775\omega_3/[(2m - 1)(\omega_3 + t_3)]
$$

 $\omega_3$ , h, t<sub>3</sub> в одинаковых единицах;  $C - \Pi \Phi$ .

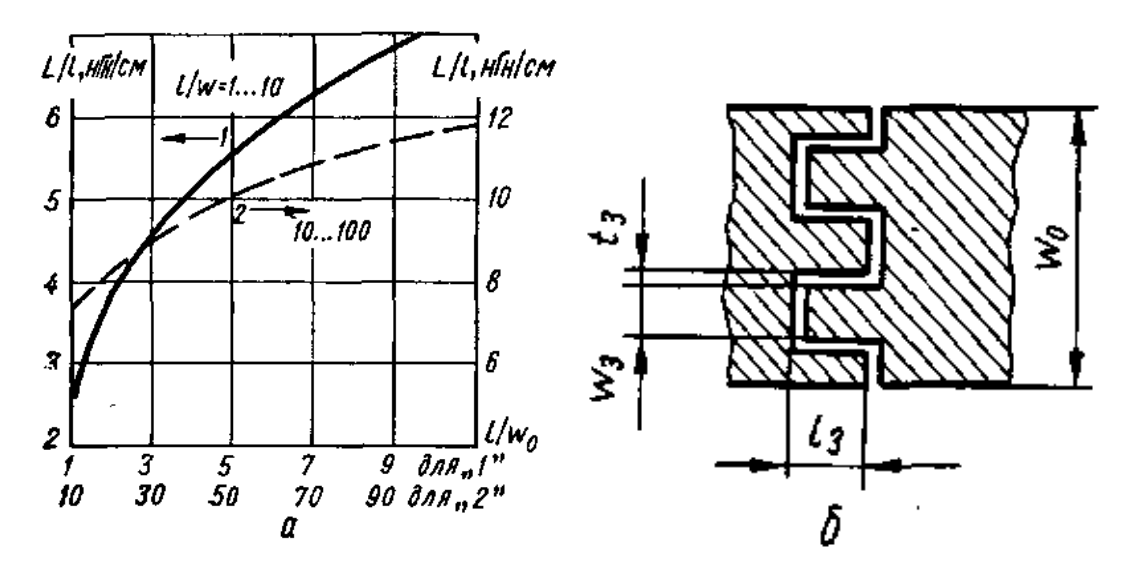

Рис. 5.12. Зависимость погонной индуктивности прямолинейного ленточного проводника от его размеров (а): 1 — для  $\frac{l}{\omega} = 1 ... 10$ ; 2 —  $\frac{l}{\omega} = 10 ... 100$ ; гребенчатый конденсатор (б)

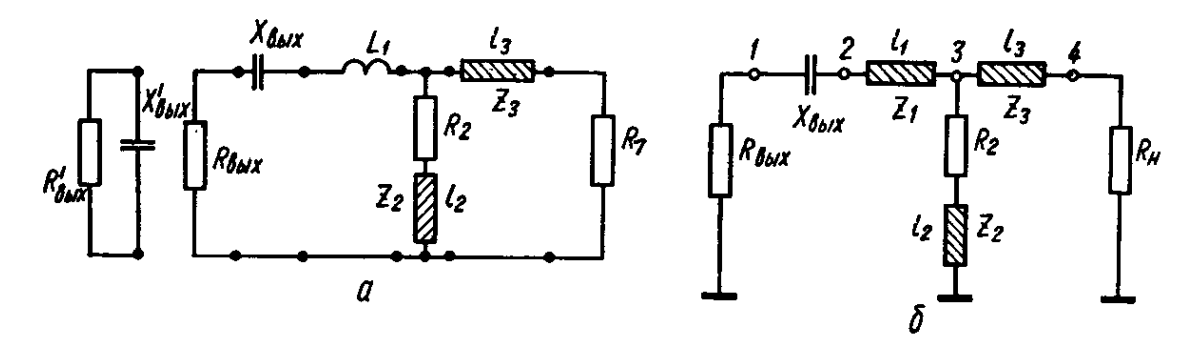

Рис. 5.7. Схема согласования выхода транзистора (а) и эквивалентная схема выходиого трансформатора (б)

Вычисляем  $A_1 = 0.614(1/0.06)^{0.25}(0.175 + 1)^{0.439} = 1.32$ ;

$$
A_2 = 0,41 + 0,775 \cdot \frac{175}{[(2,2 - 1)(175 + 60)]} = 0,6;
$$
  

$$
l_3 = \left(\frac{0,85}{0.22}\right) \cdot 10^{-2}(9,9 + 1)(2 \cdot 1,32 \cdot 1 + 0,6) = 0,07 \text{ cm} = 0,7 \text{ mm}.
$$

Структура выходной цепи показана на рис. 5.7, а:

 $R'_{\text{BLX}} = 192 \text{ Om}$ ;  $C'_{\text{BLX}} = 0.16 \text{ n}\Phi$ .  $X_{\text{BLX}} = 1/\omega C'_{\text{BLX}}$ . Пересчитаем в последовательное соединение: = 30,4 Ом;  $X_{\text{BLX}} = -70.2 \text{ Om}$ ;  $L_1 = 0.9 \cdot 10^{-9} \text{ Th}$ .

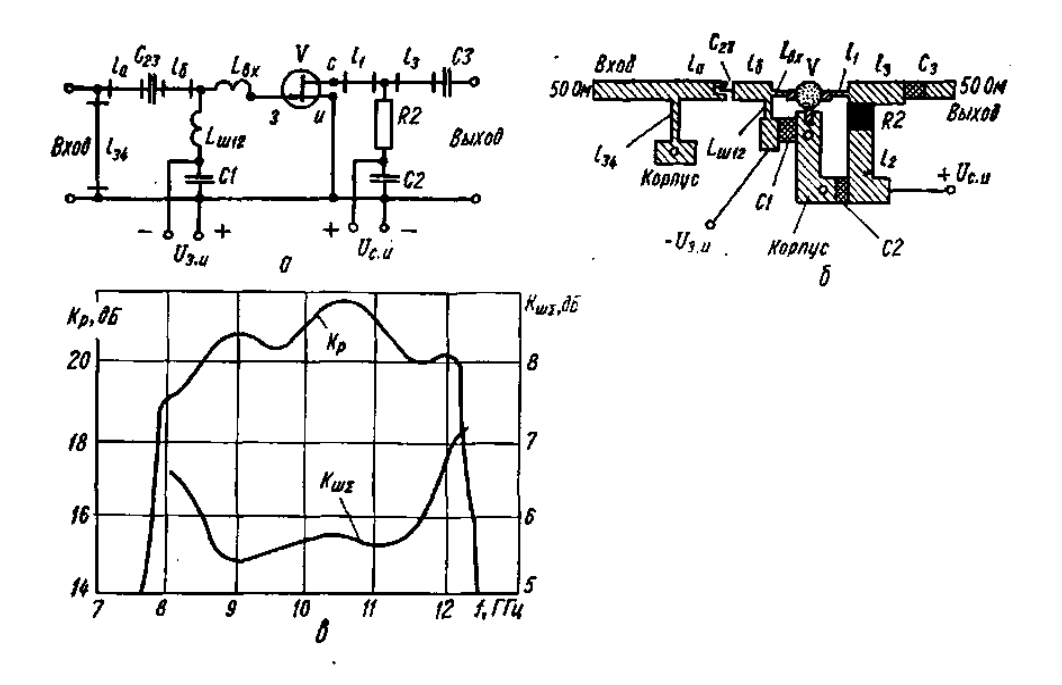

Рис. 5.13. Электрическая (а) и топологическая (б) схемы одного каскада транзисторного усилителя на полевом транзисторе и экспериментальные частотные зависимости коэффициента передачи по мощности и коэффициента шума трехкаскадного усилителя [9]

Выполняем индуктивность в виде МПЛ с  $z_1 = 200$  Ом. Тогда длина линии  $l_1 =$  $\frac{1}{2\pi}$  arc tg  $\left(\frac{82.9}{200}\right)$  = 0,06 $\lambda_{\rm B}$  или 0,05 $\lambda_{\rm 0}$ .

Сопротивление  $R_{\text{BbIX}}$  трансформируется этим отрезком линии в  $R_{\text{BbIX,TD}} = 35.5 \text{ OM}$ , которое согласуется с  $R_{\text{Harp}} = 500$ м с помощью четвертьволнового (для  $\lambda_{\text{B}}$ ) трансформатора с параметрами  $l_3 = 0.21 \lambda_0$  и  $z_3 = \sqrt{35.5 \cdot 50} = 42$  Ом. Активное сопротивление  $R_2$  и волновое сопротивление  $z_2$  найдем подбором по выражению

$$
[a]_{14} = \begin{bmatrix} n\cos(\theta_3) + jb\frac{\sin(\theta_3)}{z_3} & b\cos(\theta_3) + jnz_3\sin(\theta_3) \\ m\cos(\theta_3) + jd\frac{\sin(\theta_3)}{z_3} & d\cos(\theta_3) + jm \end{bmatrix}
$$

из расчета, что на  $f_B \frac{1}{G_n} = 1$ , а на  $f_B$  рабочее затухание  $\frac{1}{G_n} = 2$ , так как спад усиления на октаву для выбранного транзистора равен около 4,7 дБ. Таким образом, получено:  $R_2 =$ 85 Ом,  $z_2 = 38$  Ом. Электрическая и топологическая схемы рассчитанного усилителя и его АЧХ показаны на рис. 5.13. Усилитель выполнен с использованием МПЛ на поликоровой диэлектрической подложке толщиной 1 мм и  $\varepsilon = 9.6$ . Размеры линий вычислены по формулам гл. 1 и сведены в табл. 10. Расчет выполнен для толщины напыленных проводников 10 мкм.

## **12. Рассчитать однокаскадный транзисторный усилитель на копланарной линии**

Рассчитать однокаскадный транзисторный усилитель на копланарной линии с коэффициентом передачи  $G_p \ge 12$  дБ на частоте  $f = 750$  МГц. Используем транзистор 2N3570 с параметрами [12]  $S_{11} = 0.277 \times -59^\circ = 1.146 - j0.237$ ;  $S_{12} = 0.078 \times 93^\circ =$  $-0,004 + j0,078$ ;  $S_{21} = 1,92 \angle 64^\circ = 0,84 + j1,725$ ;  $S_{22} = 0,848 \angle -31^\circ = 0,727 - j0,436$ . По формулам

$$
K = \frac{1 + |\Delta|_{s}^{2} - |\dot{S}_{11}|^{2} - |\dot{S}_{22}|^{2}}{2|\dot{S}_{12}||\dot{S}_{21}|},
$$

где  $\dot{S}_{11}$ ,  $\dot{S}_{12}$ ,  $\dot{S}_{21}$ ,  $\dot{S}_{22}\;$  — элементы матрицы рассеяния транзистора;

$$
\Delta_s\!\!=\!\,\dot{S}_{11}\dot{S}_{22}-\dot{S}_{12}\dot{S}_{21}.
$$

Максимальное усиление по мощности:

$$
G_{\text{MARC}} = (|\dot{S}_{21}|/|\dot{S}_{12}|) |K \pm \sqrt{K^2 - 1}|,
$$

при этом перед радикалом "+", если  $B_1 < 0$ , и " – ", если  $B_1 > 0$ 

$$
B_1 = 1 + |\dot{S}_{11}|^2 - |\dot{S}_{22}|^2 - |\dot{\Delta}_s|^2,
$$
  

$$
\Delta_s = \dot{S}_{11}\dot{S}_{22} - \dot{S}_{12}\dot{S}_{21}.
$$

Требуемый импеданс генератора

$$
\dot{R}_{\rm r} = \dot{C}_1^* \frac{B_1 \pm \sqrt{B_1^2 - 4|\dot{C}_1|^2}}{2|\dot{C}_1|^2},
$$

где,  $\dot{C}_1 = \dot{S}_{11} - \dot{\Delta}_s \dot{S}_{22}$ ∗ .

Требуемый импеданс нагрузки

$$
\dot{R}_{\rm H} = \dot{C}_2^* \frac{B_2 \pm \sqrt{B_2^2 - 4|\dot{C}_2|^2}}{2|\dot{C}_2|^2}
$$

где  $B_2 = 1 + |\dot{S}_{22}|^2 - |\dot{S}_{11}|^2 - |\dot{\Delta}_s|^2$ ;  $\dot{C}_2 = \dot{S}_{22} - \dot{\Delta}_s \dot{S}_{11}$ ∗ .

Реактивная проводимость параллельного шлейфа выходного трансформатора

$$
jB_4 = \pm \left| \frac{|\dot{R}_{\rm H}|^2 (y_0 + G_{\rm H})^2 - (y_0 - G_{\rm H})^2}{1 - |\dot{R}_{\rm H}|^2} \right|^{\frac{1}{2}}
$$

где  $y_0$  - волновая проводимость используемой передающей линии;  $G_{\rm H}$  действительная часть проводимости нагрузки, требующейся для согласования;  $G_{\rm r}$  - то же, генератора.

Реактивная проводимость параллельного шлейфа входного трансформатора:

$$
jB_1 = \pm \left| \frac{|\dot{R}_{\rm r}|^2 (y_0 + G_{\rm r})^2 - (y_0 - G_{\rm r})^2}{1 - |\dot{R}_{\rm r}|^2} \right|^{\frac{1}{2}}
$$

Длины параллельных шлейфов:

$$
l_{\kappa,\mathbf{q}} = (arctg \frac{-y_0}{B_{1(2)}})/\beta,
$$

где  $\beta = \frac{2\pi K_y}{r^2}$  $\frac{dN_{\mathbf{y}}}{d_{\mathbf{0}}}; K_{\mathbf{y}}$  — коэффициент укорочения длины волны в линии:

$$
l_{\text{x.x.}} = (arctg \frac{y_0}{B_{1(2)}})/\beta,
$$

Длины последовательных шлейфов

$$
l_3 = \frac{\Theta_{\text{r.r.}} - \Theta_{\text{z r}}}{4\pi} \frac{\lambda_0}{K_y}; \ \ l_4 = \frac{\Theta_{\text{r.m.}} - \Theta_{\text{z H}}}{4\pi} \frac{\lambda_0}{K_y},
$$

где  $\Theta_{\rm r.r.}$ ,  $\Theta_{\rm r.r.}$  - фаза коэффициента отражения реальных генератора и нагрузки с учётом проводимости параллельного шлейфа:

$$
\dot{Y}_{r} = y_{0} + jB_{1}; \ \dot{Y}_{H} = y_{0} + jB_{4};
$$
\n
$$
\Gamma_{r} \angle \Theta_{r.r.} = \frac{y_{0} - \dot{Y}_{r}}{y_{0} + \dot{Y}_{r}}; \ \Gamma_{H} \angle \Theta_{r.H} = \frac{y_{0} - \dot{Y}_{H}}{y_{0} + \dot{Y}_{H}};
$$
\n
$$
\dot{Y}_{r} = \frac{1}{\dot{R}_{r}}; \ \dot{Y}_{H} = \frac{1}{\dot{R}_{H}};
$$

рассчитаем  $\dot{\Delta}_s = 0.323 \angle 295^\circ$ . Коэффициент устойчивости  $K = 1.04$ ;  $B_1 = 0.256$ . Максимальное усиление

$$
G_{\text{MARC}} = \left| \frac{1.92}{0.078} \right| \left| 1.03 - \sqrt{1.03^2 - 1} \right| = 19.2 \text{ mJm (12.8 }\mu\text{B});
$$
\n
$$
\dot{C}_1 = (0.146 - j0.237) - 0.323 \times 295^\circ \cdot 0.847 \times 31.6^\circ = 0.118 \times 224^\circ;
$$
\n
$$
\dot{C}_1^* = 0.118 \times 135.4^\circ; \ R_r = \frac{0.54 \times 46^\circ}{2 \cdot 0.54^2} (0.256 \pm j1.04) = 0.73 \times 135.4^\circ;
$$
\n
$$
B_2 = 1 + 0.847^2 - 0.278^2 - 0.323^2 = 1.54 > 0;
$$
\n
$$
\ddot{C}_2 = 0.768 \times 324^\circ; \ \dot{C}_2^* = 0.768 \times 122.6^\circ;
$$
\n
$$
\dot{R}_H = \frac{0.929 \times 28.7^\circ}{2 \cdot 0.929^2} (1.54 \pm j1.04) = 0.951 \times 33.8^\circ;
$$
\n
$$
jB_4 = \pm \left[ \frac{0.951^2 (0.02 + 0.02)^2}{1 - 0.951^2} \right]^{1/2} = \pm 0.123 \text{ Cm};
$$
\n
$$
jB_1 = \pm \left[ \frac{0.99^2 (0.02 + 0.02)^2}{1 - 0.99^2} \right]^{1/2} = \pm 0.043 \text{ Cm}.
$$

Электрическая и топологическая схемы усилителя показаны на рис. 5.9.

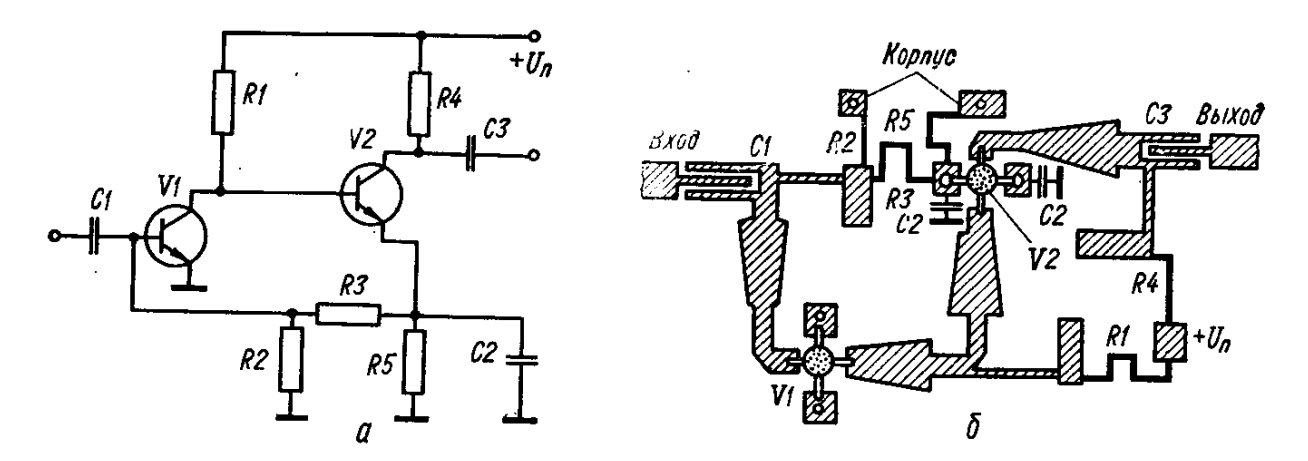

Рис. 5.9. Электрическая схема двухкаскадного усилителя (а) и топологическая схема двухкаскадного усилителя на МПЛ (б)

Чтобы длина короткозамкнутого шлейфа была не более  $\lambda/4$ , выбираем знак « $\rightarrow$ » в выражениях проводимости  $iB_4 = -0.123$  См;  $iB_1 = -0.043$  См. Для частоты 750 МГц длина волны 40 см. Определим длины шлейфов в схеме:

$$
l_4 = \frac{\arctg \frac{y_0}{B_4}}{2\pi K_y};
$$
  
\n
$$
l_4 = \left(\arctg \frac{-0.02}{-0.1235}\right) \frac{2\pi \cdot 2.4}{40} = 0.425 \text{ cm} = 4.25 \text{ nm};
$$
  
\n
$$
l_1 = \left(\arctg \frac{-0.02}{0.043}\right) \frac{2\pi \cdot 2.4}{40} = 1.15 \text{ cm} = 11.5 \text{ nm};
$$

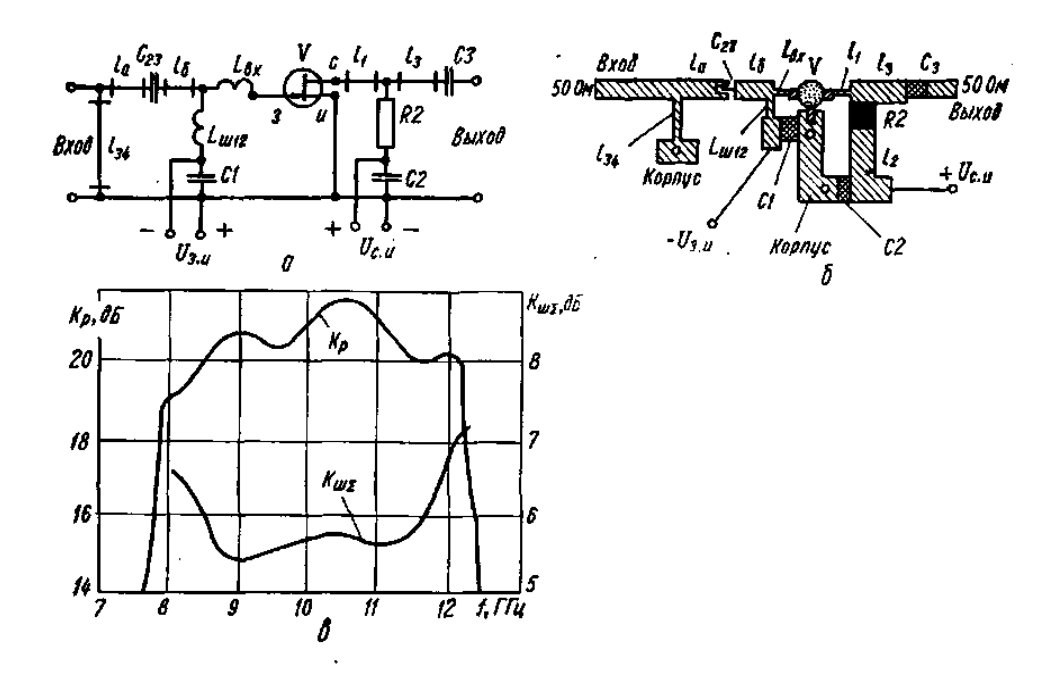

Рис. 5.13. Электрическая (а) и топологическая (б) схемы одного каскада транзисторного усилителя на полевом транзисторе и экспериментальные частотные

зависимости коэффициента передачи по мощности и коэффициента шума трехкаскадного усилителя [9]

$$
\dot{\Gamma}_{\rm H} = \frac{Y_0 - \dot{Y}_{\rm H}}{Y_0 + \dot{Y}_{\rm H}} = \frac{0.02 - (0.02 - j0.123)}{0.02 + (0.02 - j0.123)} = 0.953 \times 162^{\circ};
$$
\n
$$
l_3 = \frac{\theta_{\rm r,H} - \theta_{R_{\rm H}}}{4\pi} \frac{\lambda}{K_y} = \frac{(162 - 34)40}{720 \cdot 2.4} = 2.96 \text{ cm} = 29.6 \text{ nm};
$$
\n
$$
\dot{\Gamma}_{\rm r} = \frac{Y_0 - Y_{\rm r}}{Y_0 + Y_{\rm r}} = \frac{0.02 - (0.02 + j0.043)}{0.02 + (0.02 + j0.043)} = 0.73 \times 223^{\circ};
$$
\n
$$
l_2 = \frac{\theta_{\rm r,r} - \theta_{R_{\rm r}}}{720^{\circ}} \frac{\lambda}{K_y} = \frac{(223 - 135.4)40}{720 \cdot 2 \cdot 4} = 2.02 \text{ cm} = 20.2 \text{ nm};
$$

Для  $\varepsilon = 9.6$  50-омная КЛ имеет следующие размеры:  $\omega = 1$  мм;  $s = 0.3$  мм. Коэффициент укорочения

$$
K_{\mathcal{Y}} = \left(\frac{\varepsilon + 1}{2(\frac{b}{2a})^{1/2}}\right)^{1/2}; K_{\mathcal{Y}} = \left(\frac{9,6+1}{2(\frac{0,4}{0,5})^{1/2}}\right)^{1/2} = 2,4.
$$

Таблица 10

| Длина             |     | Волно-               |                                             |         | Длнна                 |           | Волно-       |                                    |
|-------------------|-----|----------------------|---------------------------------------------|---------|-----------------------|-----------|--------------|------------------------------------|
| Линня!<br>ская λо |     | ление.<br>Ом         | на,<br>MМ                                   |         | электриче-<br>ская λ. | геометрн- | ленне.<br>Ом | Шири -<br>Ha.<br>MМ                |
| 0,063             | 0,7 | 50                   | 0,98                                        | $I_3$   | 0,21                  | 2,42      | 42           | 1,32                               |
| 0,112             | 1,3 | 50                   | 0,98                                        | $l_{2}$ | 0,21                  | 2,4       | 38           | 1,6                                |
| 0, 14             | 1,9 | 120                  | 0,5                                         | $+ +$   |                       | 1,36      |              | 1,6                                |
| 0.05              |     | 200                  |                                             |         |                       |           |              |                                    |
|                   |     | электриче- геометри- | <b>EOC</b> ( O-<br> против-<br>јческая, ммј | Шири-   | Лання<br>$R_{2}$      |           |              | POR CO-<br> ПрОТИВ−<br>ческая, ммі |

\* Проволока, расположенная над диэлектриком. Подбирают экспериментально. \*\*  $R_2 = 82$  Om.

#### 13. Расчет аттеню атора на p-i-n-лиолах

Разработать аттеню атор на р-і-п-диодах в 30%-ном частотном диапазоне с центральной рабочей частотой  $f_0 = 8.5 \cdot 10^9$  Гц; минимальными КСВ по входу и выходу и малой неравномерностью амплитудно-частотной характеристики; плавная регулировка с максимальным затуханием (L) более 13 дБ; начальные потери  $(L_0)$  менее 1,5 дБ.

Выбираем переключательный р-і-п-диод типа 2А517А, гак как его граничная рабочая частота [3]  $f_{\text{rpan}} = 1/2\pi\sqrt{CL_{\text{H}}}$ , где С — емкость диода (С = 0,3 пФ);  $L_{\text{H}} = z_0^2 C$ , поэтому  $f_{\text{rpan}} = \frac{1}{2\pi z_0 c} = 1.06 \cdot 10^{10} \text{ Fg}.$ 

Из двух типов аттеню аторов на диодах (аттеню аторов, обеспечивающих поглощение только в диодах, и поглощающих СВЧ энергию как в самих диодах, так и отраженную энергию в нагрузке) выбираем второй, так как для аттеню аторов с плавной регулировкой затухания этот тип проще по схеме питания диодов, требует меньшее количество диодов, менее критичен к температурным колебаниям, а следовательно, более экономичен и надежен в эксплуатации. Малую величину КСВ в аттеню аторах первого типа обеспечивают подачей меньшего напряжения на крайние диоды. В данном случае малость величины КСВ вхола и выхола обеспечивается за счет развязанных плеч моста, в олно из которых уходит отраженная от диода мощность и поглощается там в согласованной нагрузке, а другое является СВЧ входом. Решим задачу с помощью моста Лэнжа, который имеет хорошую амплитудно-частотную характеристику вплоть до 40 %-ного интервала полосы рабочих частот и более 20 дБ развязки между плечами моста [7,9].

Количество диодов рассчитаем с учетом максимально заданного затухания и максимального затухания L, которое может обеспечить один диод, включенный параллельно в линию передачи (из паспорта на диод известно, что при прямом смещении сопротивление диода не более 5 Ом),

$$
L = 20 \lg \left( 1 + \frac{1}{2} \cdot 0.1 \right) \approx 15.6 \text{ }\text{A}^{\text{L}}.
$$

Таким образом, достаточно одного диода в СВЧ тракте. Начальные потерн складываются из потерь в мостах и потерь в диоде  $L_0$ , которые в основном определяются реактивной составляющей полного сопротивления диода (емкость диода по паспорту не более 0,3 пФ). Посчитать их можно по формуле

$$
L = 20 \lg \left( 1 + \frac{r}{2} \right),
$$

как и максимальные потери. На максимальной рабочей частоте за счет отражения на неоднородности, созданной реактивностью диода, СВЧ потерн  $L_0 = 3.5$  дБ. Поэтому необходимо ввести компенсирующие элементы, например индуктивные выточки (отрезки линии передачи с повышенным волновым сопротивлением). Характеристическое сопротивление такой выточки с диодом равно волновому сопротивлению однородной линии, и поэтому ее индуктивность [97]  $L_{\text{H-B}} = z_0^2 C$ , где С —емкость диода. Волновое сопротивление выточки упрощенно можно посчитать по формуле [3]

$$
z_1 = \frac{L_{\rm H,B} v_{\phi}}{l}
$$

где  $l$  — длина выточки;  $v_{\phi}$  — фазовая скорость распространения волиы в этой линии — выточке (она равна  $c_0/2,55$ , где  $c_0$  — скорость света в вакууме; 2,55 — коэффициент замедлеияя скорости распространения СВЧ энергии в поликоре, на котором создается

топология аттенюатора). Длина компенсирующей выточки должна быть менее 1/.8Λ. Учитывая диаметр основания диода 0,7 мм, длину выточки выберем 1,5 мм < 1/8 Λ. Ширину отрезка линии выточки определим по  $z_1$  с помощью графиков и формул, приведенных в гл. 5 по  $L_{\text{H.B}}$  и *l*. Она равна 0,65 мм.

Принципиальная электрическая и топологическая схемы аттенюатора [5] показаны на рис. 6.7. Проанализируем схему построенного аттенюатора. Первый мост делит входной сигнал поровну между диодами. Отраженный от них сигнал (во время подачи на них прямого смещения) приходит ко входному плечу в противофазе (этим обеспечивается низкий КСВ) и в одинаковой фазе к плечу с согласованной 50-омиой нагрузкой R1, где и поглощается. Поэтому в первом мосте особенно важно иметь малый дисбаланс и, конечно, достаточную идентичность диодов. Неточность фазовых соотношений на 8,5° дает КСВ не более 1,32 [13]. На втором мосте прошедшая мощность складывается. Требования к выполнению второго моста менее критичны, и влияет он в основном на начальные потери.

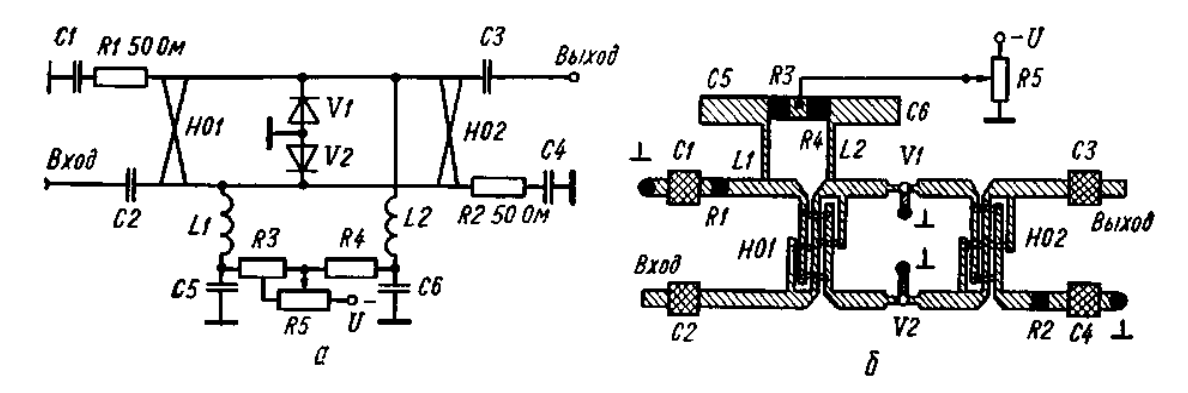

Рис. 6.7. Электрическая (а) и топологическая (б) схемы аттенюаторов:

3,4 — ограничительные сопротивления в цепи питания диодов; *L*  четвертьволновые шлейфы; *С* — разделительные конденсаторы; *V* — диоды

Питание к диодам подводится по тонким проводникам, длина которых равна нечетному числу четвертьволновых отрезков и представляет собой квазиразрыв линии для СВЧ мощности. Гальванический разрыв для постоянного напряжения питания диодов представляют собой разделительные конденсаторы С, которые почти без потерь пропускают СВЧ энергию, например, конденсаторы типа К10-9. Начальные потери такого аттенюатора за счет потерь в мостах Лэижа составляют 0,6 дБ плюс частичная рассогласованность диодов и дисбаланс мостов, которые в сумме дают менее 1,5 дБ [7,9]. Расчет максимального затухания прежний, хотя диоды включены в отрезки линий с повышенным сопротивлением, их характеристические сопротивления равны 50 Ом. Неравномерность АЧХ такого аттенюатора 1 дБ и КВС менее 2.

# 14. Расчет аттеню атора с распределенными параметрами

Разработать аттеню атор с распределенными параметрами, работающий в полосе частот от 2 до 8 ГГц с плавной регулировкой затухания от  $L_0 \le 1$  дБ до  $L_3 \ge 30$  дБ, с минимальными КСВ по входу и выходу и малой неравномерностью амплитудночастотной характеристики.

Так как в задании не дано условие быстродействия аттеню атора, то для уменьшения мощности системы управления выбираем собственный кремний, у которого время жизни пары  $10^{-4}$  с (оценка снизу, т. е. не меньше), а удельное сопротивление больше 0,1 кОм  $\cdot$ м. По формулам

$$
\alpha_{\rm A} = 27.3 \sqrt{\varepsilon_{\rm 3\varphi}} t g \delta / \Lambda_0,
$$
  

$$
tg \delta = 1.8 \cdot 10^{12} / f \rho_{\rm c} \varepsilon_{\rm 3\varphi}, \qquad (14.1)
$$

оценим величину начального затухания на сантиметр. Для этого в выражение (14.1) вместо  $\rho_c$  подставим величину темнового удельного сопротивления 10 кОм · см:

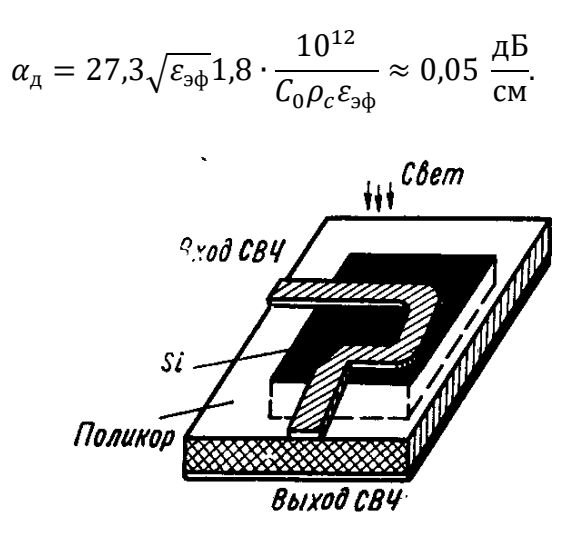

Рис. 6.9. Плата макета оптоэлектронного СВЧ аттенюатора

Учитывая, что КСВ меньше при плавном уменьшении концентрации свободных носителей от центра к краям и при меньшей их концентрации, выбираем возможно длиннее полупроводниковую подложку, в которой происходит затухание СВЧ волны, чтобы требуемую величину потерь запирания получить при меньших концентрациях носителей. Поэтому определим длину с запасом по начальным потерям (в экспериментах они 0,1...0,2 дБ/см) и учетом некоторой рассогласованности по входу и выходу, равную 3 CM.

Определим по формуле

$$
\alpha_{\rm n} = 16.37 \cdot 10^2 e(\mu_{\rm n} + \mu_{\rm p}) \eta \tau J / \sqrt{\varepsilon_{\rm 30}} V,
$$

величину интенсивности освещения с учетом, что на одном сантиметре длины должна затухать мощность СВЧ энергии, т. е. 30 дБ/3 см = 10 дБ/см. Для кремния  $\mu_n =$ 1700 см<sup>2</sup>/В;  $\mu_n = 350 \text{ cm}^2/\text{B}$ ;  $\varepsilon_{\text{ab}} = 11.7$ , считаем  $\eta = 0.7$ ;  $V = 0.1 \times 3 \times 0.3$ (освещаемую ширину подложки полупроводника выбираем 3 мм из соображения, что длина свободного пробега носителей в собственном кремнии 1 мм, на этом расстоянии от полоски проводника, ширина которой 1 мм, для подложки толщиной 1 мм, и осуществляется

эффективное действие света). Требуемая интенсивность света  $10^{17}$  квант/с для объемнопоглощаемых кремнием квантов ориентировочно соответствует мощности излучения  $10^{-2}$  Вт (таким излучением обладает, например, лампочка карманного фонаря на 3,2 В или соответствующий инжекционной лазерный диод с потребляемой мощностью не более  $10^{-1}$  B<sub>T</sub>).

Итак, однородная МПЛ длиной 3 см, выполненная на подложке из собственного кремния, под действием изменяющегося излучения до 10<sup>17</sup> квант/с выполняет роль аттеню атора. Топологическая схема аттеню атора может быть любой в зависимости от конструктивных требований (рис. 6.9). КСВ аттеню атора менее 1,3; неравномерность АЧХ менее 4 дБ при максимальном затухании и плавно возрастающая с ростом частоты от 2 ·  $10^9$  до 8 ·  $10^9$  Гц; начальные потери менее 0,8 дБ; максимальные потери более 35 дБ.

### **15. Расчет топологической схемы двухдискретного фазовращателя**

Рассчитать топологическую схему двухдискретного фазовращателя (рис. 7.4) в полосе частот 1,5...1,7 ГГц. Требуемые параметры: ∆Ф = 45 и 90°; параметры диода:  $X_{A,0T} = 17,5$  Ом;  $X_{A, 3aK} = -50$  Ом;  $L_A = 1,25$  нГн;  $C_A = 0,2$  пФ; волновое сопротивление направленного ответвителя  $z_{H,0} = 50$  Ом.

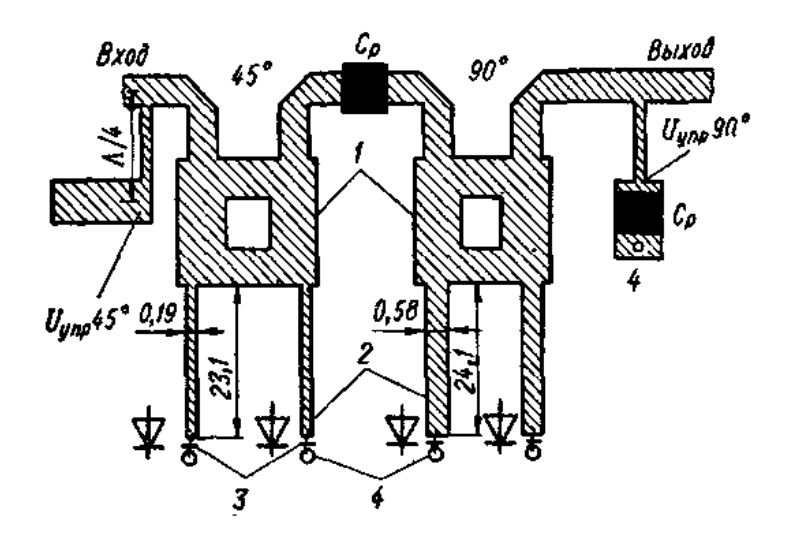

Рис. 7.4. Топологическая схема двухдискретного фазовращателя:

1 — трехдецибельный направленный ответвитель; 2—отрезки согласующих линий; 3—p-i-n-диоды; 4 — закорачивающие штыри; Ср — разделительный конденсатор

Для упрощения примем, что в  $\theta_{T,f} = 90^\circ$  для обоих дискретов. Тогда по формуле

$$
\frac{R_{L \text{ or }}}{R_{L \text{ 3aK}}} = \frac{(R_{L \text{ or }}^2 + X_{L \text{ or }}^2) + (z_{H,0})^2}{(R_{L \text{ 3aK}}^2 + X_{L \text{ 3aK}}^2) + (z_{H,0})^2}
$$
  
rge  $R_{L \text{ or } 3aK} + jX_{L \text{ or } 3aK} = \frac{Z_{A, \text{ or } 3aK} + jZ_{T}h}{z_{T} + jZ_{A, \text{ or } 3aK}h}z_{T}.$ 

определяем  $z_{T(45°)} = 91,1$  Ом,  $z_{T(90°)} = 62,3$  Ом. По формуле

$$
\Delta \Phi = 2(\arctg(b_{L \text{ or}}) - \arctg(b_{L \text{ aax}}))
$$

определяем  $\Delta\Phi$  на крайней частоте  $f = 1.5 \Gamma\Gamma\mu$ :  $\Delta\Phi_{(45^\circ)} = 49^\circ$ ;  $\Delta\Phi_{(90^\circ)} = 95.5^\circ$ . При коррекции по формуле

$$
\begin{Bmatrix}\n\frac{\Delta \Phi}{2} = arctg(b_{L \text{ or}}) - arctg(b_{L \text{ aak}}); \\
\frac{t_{\text{or}} + g}{S_{\text{or}}} = \frac{t_{\text{aak}} + g}{S_{\text{aak}}},\n\end{Bmatrix}
$$

можно уменьшить ошибку:  $\Delta \Phi'_{(45^\circ)} = 46^\circ; \Delta \Phi'_{(90^\circ)} = 91^\circ;$ . . При этом  $z'_{T(45^\circ)} =$ 91,8 Ом;  $z'_{T(90°)} = 63$  Ом;  $\theta_{T,f_0(45°)} = 110,75°; \ \theta_{T,f_0(90°)} = 118,7°$ 

Минимальные потери (0,08 дБ на диод) для дискрета 90° получаются при  $L_{\rm B}$  = 9 нГн;  $R_{\text{or}} = 0.5$  Ом [156]. При  $L_{\text{B}} = 0$  потери возрастают до 0,14 дБ на диод [2].

Фазовращатель выполнен на поликоре с  $\varepsilon = 9.6$  толщиной 1 мм. Ширина согласующих линий:  $\omega_{91,8} = 0.19$  мм,  $\omega_{63} = 0.58$  мм. Длина  $l_{110,75} = 23.1$  мм. Управляющее напряжение подается через закороченный четвертьволновой отрезок.

#### 16. Расчет максимально допустимой средней СВЧ мощности

Рассчитать максимально допустимую среднюю СВЧ мощность, переключаемую диодом со следующими параметрами:  $R_{\text{or}} = 2.5 \text{ On}$ ;  $\theta_{\text{ic}} = 9.57 \text{ °C/B}$ т;  $T_{\text{make}} =$ 175° C;  $\tau_{th} = 9.5 \cdot 10^{-3}$  c.

Если диод смонтирован в 50-омную линию как поглотитель тепла, поддерживающий благодаря внешнему охлаждению температуру 25° С, то он может коммутировать непрерывную мощность, Вт,

$$
P_{\text{max}} = \frac{50 + 10}{4 \cdot 2.5 \cdot 9.57} (175 - 25) = 94.
$$

Максимально допустимая импульсная мощность

$$
P_{\text{pac.n}} = P_{\text{pac}} \frac{1 - e^{-\tau_{\text{n}}/\tau_{th}}}{1 - e^{-\tau_{\text{n}}/\tau_{th}}} = \left(\frac{T_{\text{masc}} - T_{\text{A}}}{\theta_{\text{jc}}}\right) \frac{1 - e^{-\frac{\tau_{\text{n}}}{\tau_{th}}}}{1 - e^{-\frac{\tau_{\text{n}}}{\tau_{th}}}}.
$$
 (16.1)

Используя уравнение

$$
\frac{P_{\text{pac.a}}}{P_{\text{naq.a}}} = \frac{4R_{\text{or}}}{(4R_{\text{or}} + z_0)n^2}
$$

получаем

$$
P_{\text{BIA},H} = \frac{z_0 + 4R_s}{4R_s\theta_j} n^2 (T_{\text{MAKC}} - T_A) \frac{1 - e^{-\frac{\tau_{\text{B}}}{\tau_{th}}}}{1 - e^{-\frac{\tau_{\text{B}}}{\tau_{th}}}}
$$

Для  $\frac{\tau_n}{\tau_{th}}$  < 0,3;  $\frac{\tau_u}{\tau_{th}}$   $\ll$  1 получаем  $P_{\rm H} = P \frac{1}{\tau_{th}}$ ; для  $\frac{\tau_{\rm n}}{\tau_{th}} \gg 1$ ;  $\frac{\tau_u}{\tau_{th}} \ll 1$   $P_{\rm H} = P \frac{\tau_{th}}{\tau_{\rm H}}$ ; для  $\tau_{\rm H} = \tau_u P_{\rm H} = P \frac{\tau_{\rm th}}{\tau_u}$ ; для  $\tau_{\rm H} = \tau_u P_{\rm H} = P \frac{\tau_{\rm th}}$ 

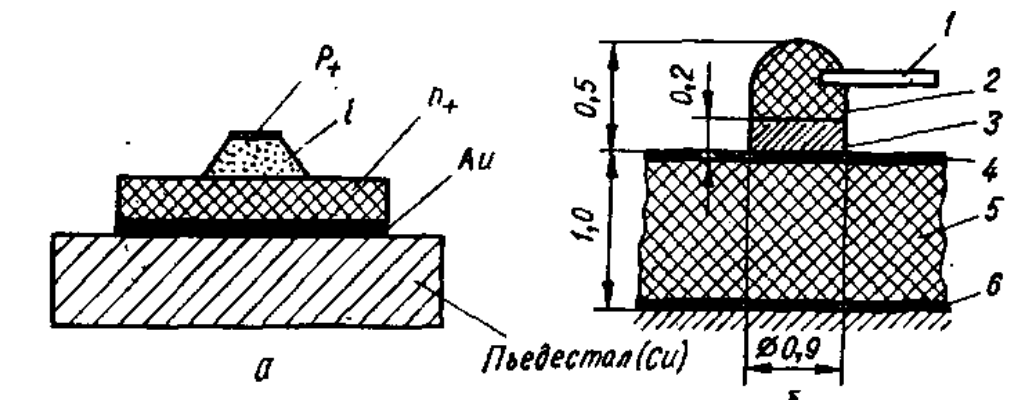

Рис. 8.2. Конструкция р-і-п-диода средней мощности (а) и смонтированного на керамической плате (б): 1 — вывод; 2 — диод; 3 — пьедестал (поглотитель тепла); 4 полосковый проводник; 5 — керамическая плата; 6 — «земляная» металлизация платы

Используя параметры для непрерывного режима и считая, что  $\tau_{\text{n}} = 10^{-3}$  с,  $\tau_{\text{n}} =$ 10<sup>-5</sup> с, получаем максимально допустимую импульсную мощность, Вт,

$$
P_{\text{naq},\text{u}} = \frac{50 + 4 \cdot 2{,}5}{4 \cdot 2{,}5 \cdot 9{,}57} (175 - 25) \frac{1 - e^{-\frac{10^{-3}}{9{,}5} \cdot 10^{3}}}{1 - e^{-\frac{4}{9{,}5} \cdot 10^{3}}} = 940
$$

Из уравнения (8.8а) два параметра ( $\theta_{ic}$  и  $\tau_{th}$ ) не даются в техническом условии. Величины этих параметров можно вычислить, зная конструкцию диода и способ его монтажа. Тепловое сопротивление  $\theta_{ic}$  определяем по закону Фурье для тепловых условий, который устанавливает зависимость между градиентом температур и теплопроводностью:

$$
P = -K_{th} \frac{\Delta T}{\Delta l} S_0,
$$

где  $K_{th}$  — теплопроводность, BT/(см · °C);  $S_0$  — площадь поперечного сечения см<sup>2</sup>; l - ллина, см.

Тепловое сопротивление, °С/Вт,

$$
\theta_{jc} = \frac{l}{K_{th}S_0}.
$$
 (16.2)

Для определения  $\theta_{jc}$  диода необходимо вычислять тепловое сопротивление раздельно каждого слоя материала в диоде и просуммировать их.

Определим тепловое сопротивление p-i-n-диода (рис.  $8.2, a)$ . Тепловое сопротивление каждого слоя кремниевой структуры вычисляем, используя уравнение (8.9) и константы материалов, приведенные в табл. 15.

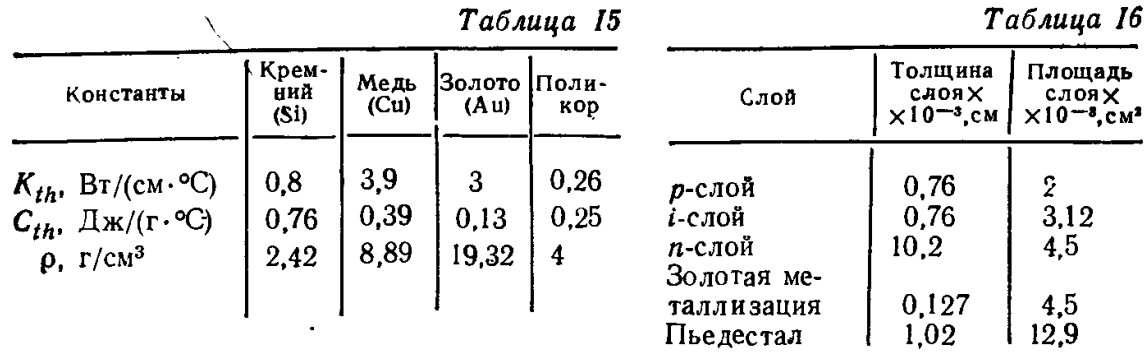

Размеры диода, показанного на рис. 8.2, а, даны в табл. 16. Тепловое сопротивление,  $\mathrm{C}/\mathrm{Br}$ ,

$$
\theta_{jc(si)} = \theta_{jc(p+)} + \theta_{jc(i)} + \theta_{jc(n+)} = \frac{1}{K_{th(si)}} \left( \frac{l}{S_0(p+)} \frac{l}{S_0(i)} + \frac{l}{S_0(n+)} \right) =
$$
  
= 1,25(0,38 + 2,44 + 2,27) = 6,36.

Тепловое сопротивление золота

$$
\theta_{jc(Au)} = 0.33(\frac{l}{S_0})_{(Au)} = 9.3 \cdot 10^{-3}.
$$

Тепловое сопротивление пьедестала из меди, на котором установлена кремниевая структура.

$$
\theta_{\text{jcn}} = \frac{1}{3.9} \frac{l}{S_0} = 2.57.
$$

Тепловое сопротивление медного поглотителя тепла (корпуса)

$$
\theta_{\text{jc~kop}} = \frac{1}{2dK_{th(Cu)}} = \frac{0,125}{0,203} = 0,62.
$$

После суммирования всех частей получаем  $\theta_{jc} = 9.87$  °C/BT. Вторым параметром, который не дается в техническом описании иа диод, является временная температурная постоянная

$$
\tau_{th} = \frac{\rho C_{th} l^2}{K_{th}},
$$

где  $\rho$  — плотность материала, г/см<sup>2</sup>;  $C_{th}$  — удельная теплоемкость Дж/(г·°C).

Как и при вычислении теплового сопротивления, временная температурная постоянная равна сумме временных постоянных отдельных слоев:

$$
\tau_{th} = \tau_{th(Si)} + \tau_{th(Au)} + \tau_{th(Cu)}.
$$

Тепловой постоянной золотого слоя  $(\tau_{th(Au)})$  можно пренебречь, после чего получаем

$$
\tau_{th} = 2.28 \cdot 10^{-6} (0.57 + 57.16 + 104) + 0.88(10.45 \cdot 10^{-3}) =
$$
  
= 2.28 × 10<sup>-6</sup> · 161.73 + 9.2 · 10<sup>-3</sup> = 9.5 · 10<sup>-3</sup> c.

В рассмотренном примере использовался мощный диод, имеющий массивный пьедестал.

#### 17. Расчет мошности лиола КА517А

бескорпусного диода КА517А, Рассчитать мощность для маломощного смонтированного на поликоровой плате (рис. 8.2, б).

Тепловое сопротивление диода определяется по формуле

$$
\theta_{jc} = \frac{l}{K_{th}S_0}.
$$

как сумма слоев 2, 3, 5.- Причем теплопроводность  $K_{th}$  слоя 2 принимаем такую же, как для кремния, т. е. 0,8 Вт/(см  $\cdot$  °С):

$$
\theta_{\text{jc}} = \theta_2 = \theta_3 = \theta_5 = \frac{0.3}{0.08 \cdot 0.635} + \frac{0.3}{0.39 \cdot 0.025} + \frac{1}{0.026 \cdot 0.635} = 83
$$

При вычислениях учитывается, что в данном случае влияние слоя 4 незначительно. Из расчета видно, что максимальное тепловое сопротивление имеет поликоровая плата 5. Хотя тепло отводится также через напыленные проводники, однако из-за тонкого слоя напыления величина теплового сопротивления от этого практически не уменьшается. Тепловое сопротивление металлической рамки 6 мало, его также можно не учитывать.

Определим  $\tau_{th}$  слоев 2, 3, 5

$$
\tau_{th} = \frac{2,42 \cdot 0,76 \cdot 9 \cdot 10^{-6}}{0,8} + \frac{8,9 \cdot 0,39 \cdot 4 \cdot 10^{-6}}{3,9} + \frac{4 \cdot 0,25 \cdot 10^{-4}}{0,26} = 0,4 \cdot 10^{-3} \text{ c}
$$

По техническим условиям  $R_s = 5$  Ом;  $T_{\text{make}} = 125$  °С. Подставив в уравнение

$$
P_{\text{max}} = \frac{(z_0 + 4R_{\text{or}})n^2}{4R_{\text{or}}\theta_{\text{fc}}} (T_{\text{make}} - T_A).
$$

данные, получим, что диод при внешней температуре 25 °С может коммутировать падающую среднюю мощность (при 50-омной подводящей линии):

$$
P_{\text{max}} = \frac{50 + 20}{4 \cdot 5 \cdot 83} (125 - 25) = 4.2 \text{ Br.}
$$

Считаем, что длительность импульса  $\tau_{\text{H}} = 10^{-5}$  с, период повторения импульсов  $\tau_{\text{H}}$  $= 10^{-3}$  с, тогда допустимая падающая импульсная мощность

$$
P_{\text{naq},\text{A}} = P_{\text{naq}} \frac{1 - e^{-0.105}}{1 - e^{-0.0105}} = 42 \text{ Br.}
$$

Определим тепловую мощность рассеяния

$$
P_{\text{pac}} = \frac{4R_s}{z_0 + 4R_s} P_{\text{mag}} = \frac{4 \cdot 5}{50 + 20} 4.2 = 1.2 \text{ Br.}
$$

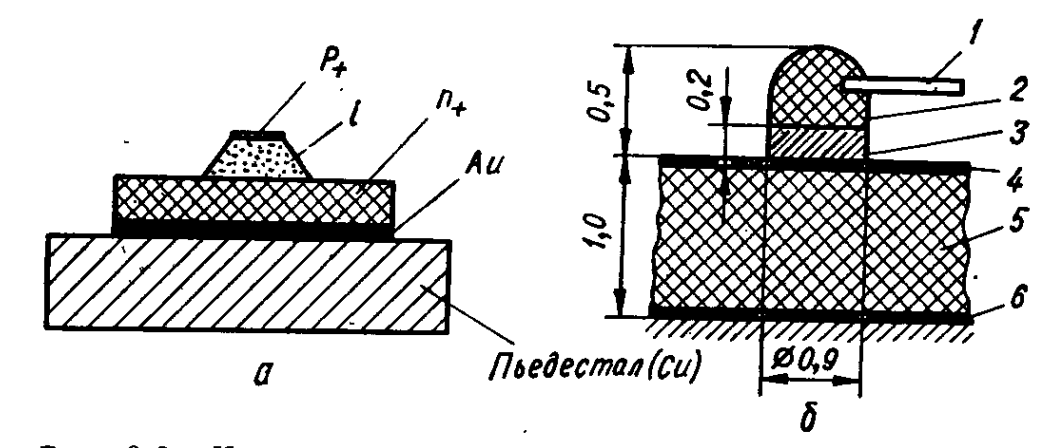

Рис. 8.2. Конструкция р-i-n-диода средией мощности (а) и смоитироваииого иа керамической плате (б):

 $I$  - вывод; 2 - диод: 3 - пьедестал (поглотитель тепла); 4 - полоско-<br>вый проводник: 5 - керамическая плата; 6 - «земляная» металлизация платы

#### **18. Расчет диодного смесителя частоты**

Расчет смесителя на первом этапе состоит в выборе типа диода, мощности гетеродина и схемы согласования диода с трактом сигнала и промежуточной частоты. Рассчитаем балансный диодный смеситель в микрополосковом исполнении, имеющий следующие характеристики:

- частота сигнала  $f_c = 12 \Gamma \Gamma \Gamma$
- промежуточная частота  $f_{np} = 1500$  МГц;
- КСВ по входу и выходу  $\leq 1.5$ ;
- полоса пропускания не менее  $10\%$ ;
- сопротивление источника сигнала и нагрузки 50 Ом;
- потери преобразования не более 5 дБ;
- смеситель должен обеспечивать максимальное подавление комбинационных составляющих при мощности гетеродина не более 10 мВт;

Расчету подлежит только одно плечо балансного смесителя. Возможный разбаланс плеч можно оценить по [1,2]

Однако как показывает практика, расчета одного плеча достаточно для создания смесителей с малой (менее 50 %) полосой пропускания.

Расчет ДСЧ проводится в следующей последовательности:

1. При выборе типа диода следует ориентироваться на рабочую длину волны, рекомендуемую заводом изготовителем. При работе в других диапазонах частот диод можно выбрать по величине емкости перехода. На практике диоды с емкостью 0.5 – 0.2 пФ, 0.3 – 0.15 пФ и 0.15 – 0.1 пФ используют обычно в диапазонах частот 8 – 12 ГГц, 15 – 20 ГГц и 30 – 40 ГГц соответственно. При работе на более низких частотах используют высокочастотные диоды, однако следует иметь в виду, что с уменьшением емкости перехода понижается энергопрочность диода. При выборе диода также необходимо принимать во внимание его конструктивное оформление. Исходя из всех этих соображений выбираем диод 2А120А, параметры которого:

$$
L_0 = 10^{-12} \text{ A}; \alpha = 35 \text{ B}^{-1}; r_{\text{II}} = 30 \text{ m}; C_{\text{k}} = 0.07 \cdot 10^{-12} \Phi;
$$
  

$$
L_{\text{II}} = 0.3 \cdot 10^{-9} \text{ T}_{\text{H}}; C_{\text{II}} = 0.2 \cdot 10^{-12} \Phi.
$$

2. Рассчитаем матрицу проводимости переменной проводимости в режиме преобразования, считая, что смеситель работает в широкополосном режиме (для последующего сравнения с параметрами узкополосного режима – большая ПЧ допускает такую возможность). Для экспоненциальной ВАХ ( $i=i_0[\exp(\alpha U) - 1]$ ) имеем

$$
g_0 = \dot{\iota}_0 \alpha I_0 (\alpha U_r) e^{\alpha U} \circ ; \, g_1 = \dot{\iota}_0 \alpha I_1 (\alpha U_r) e^{\alpha U} \circ ; \, g_2 = \dot{\iota}_0 \alpha I_2 (\alpha U_r) e^{\alpha U} \circ ,
$$

где  $I_{k}(x)$  – модифицированная функция Бесселя n-го порядка от мнимого аргумента, значение которого для  $x \leq 10$  находится по справочникам, а для  $x \geq 10$  определяется по приближенным формулам

$$
J_0(x) \approx e^{x}/\sqrt{2-\pi-x} ; J_1(x) \approx J_0(x)(1-1/2x);
$$
  
\n
$$
J_2(x) = J_0(x) - (2/x) J_1(x).
$$

Для увеличения подавления комбинационных составляющих выбираем  $U_0 = 0$  и начальное значение амплитуды гетеродина  $U_r = 0.74 B$ .

Для рассматриваемого случая имеем

 $\alpha U_r = 25$ ;  $J_0 = 1.388309 \cdot 10^{10}$ ;  $g_0 = 48.590815 \cdot 10^{-2}$  cm;<br>  $J_1 = 1.3615076 \cdot 10^{10}$ ;  $g_1 = 47.652766 \cdot 10^{-2}$  cm;  $J_2 = 1.2831733 \cdot 10^{10}$ ;  $g_2 = 44.911065 \cdot 10^{-2}$  cm;  $\mu_1 = g_1/g_0 = 0.98069493;$  $\mu_2 = g_2/g_0 = 0.92427066;$  $\eta = 2 \mu_1^2/(1 + \mu_2) = 0.99961304,$ 

Определим минимально реализуемые потери преобразования

$$
L_{p \text{ HOM MHH}} = 2(1 + \sqrt{1 - 2})/(1 - \sqrt{1 - 2}) = 2.080268 ,
$$
  
\n
$$
L_{p \text{ HOM MHH}} = 3.18119 \text{ }\mu\text{K},
$$

т.е. запас по потерям на остальные источники потерь составляют  $\Delta L = 1/81881$  дБ, что соответствует реальным потерям, и поэтому позволяет считать начальное приближение по амплитуле гетеродина приемлемым. При меньшем заносе было бы необходимо **VBeличить U<sub>r</sub>**.

Мощность гетеродина, потребляемая одним диодом, равна

$$
P_r = \dot{L}_0 U_r J_1 (\alpha U_r) e^{\alpha U} = 10 \text{ mB}.
$$

Если задается значение мощности гетеродина Рг, то для расчета целесообразно построить зависимость  $P_r(U_r)$ .

Рассчитаем требуемые проводимости генератора сигнала и нагрузки, приведенные  $\overline{3}$ . к зажимам p-n - перехода ДБШ. Входная проводимость и проводимость по промежуточной частоте определяются с помощью соответствующих соотношений из таблицы 4.1 (или соотношений  $(4.2)$ ,  $(4.3)[5]$ ):

$$
\mathbf{g}_{\text{bx}} = \mathbf{g}_0 \sqrt{(1 + \mu_2) \left(1 + \mu_2 - 2\mu_1^2\right)} = Y_{\text{r onr}};
$$
\n
$$
\mathbf{g}_{\text{bbx}} = \mathbf{g}_0 \sqrt{(1 + \mu_2 - 2\mu_1^2) \left(1 + \mu_2\right)} = Y_{\text{H onr}}.
$$

Для рассматриваемых величин имеем

$$
g_{\text{bx}} = 1.8417523 \cdot 10^{-2} \text{ cm} = Y_{\text{r}} \text{ cm};
$$
  

$$
g_{\text{bhx}} = 0.95711714 \cdot 10^{-2} \text{ cm} = Y_{\text{H}} \text{ cm}.
$$

Эти величины являются согласуемыми иммитансами для расчета входной и выходной цепей DCЧ.

Для согласования диода с волновым с волновым сопротивлением гибридной схемы 50 0м необходимо выбрать цепи связи с учетом влияния элементов корпуса. Эквивалентная схема диода [5] приведена на рисунке

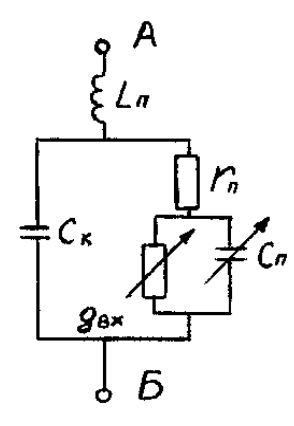

Pисунок. ( $j\omega C_{\pi} + \mathbf{q}_{\text{ex}}$ ) – входная проводимость нелинейного элемента перехода;  $r_{\text{II}}$  – последовательное сопротивление диода;  $C_{K}$  – емкость корпуса;  $L_{\pi}$  – индуктивность выводов.

Пересчитаем входную проводимость перехода диода  $\varphi_{\text{px}} = \mathbf{g}_{\text{bx}} + j\omega C_{\text{n}}$  к зажимам диода А - Б с помощью формул пересчета проводимости и сопротивления для параллельного соединения в последовательное и наоборот [5]:

$$
R=g_{\scriptscriptstyle{\mathrm{BX}}}/(-g_{\scriptscriptstyle{\ -\mathrm{BX}}}^2+(\omega C_{\scriptscriptstyle{\ -\mathrm{B}}})) ;\, X=-\,C_{\scriptscriptstyle{\Pi}}/(-g_{\scriptscriptstyle{\ -\mathrm{BX}}}^2+(\omega C_{\scriptscriptstyle{\ -\mathrm{B}}}^2)),
$$

где R и X - активная и реактивная составляющие полного сопротивления  $Z = R + jX$ перехода.

Затем к R добавим последовательное сопротивление  $r_n$  (R<sub>1</sub> = R +  $r_n$ ) и перейдем к параллельному соединению для возможности учета Ск:

$$
G = R_1 / (R_1^2 + X^2); B = X / (R_1^2 + X^2),
$$

где  $Y = G + iB$  – проводимость перехода с учетом последовательного сопротивления лиола.

В результате таких преобразований получим входное сопротивление реального диода  $Z_{\text{max}} = R_{\text{max}} + jX_{\text{max}}$ :

$$
R_{\partial_{\theta x}} = \frac{(R + r_n)(R^2 + 2Rr_n + r_n^2 + X^2)}{(R + r_n)^2 + [X + \omega C_{\kappa} (R^2 + 2Rr_n + r_n^2 + X^2)]^2};
$$
  

$$
X_{\partial_{\theta x}} = -\left\{\frac{X(R^2 + 2Rr_n + r_n^2 + X^2) + \omega C_{\kappa} (R^2 + 2Rr_n + r_n^2 + X^2)^2}{(R + r_n)^2 + [X + \omega C_{\kappa} (R^2 + 2Rr_n + r_n^2 + X^2)]^2} - \omega L_n\right\}
$$

Рассчитываем входное сопротивление диода при условии, что емкость перехода  $C_{\text{n}}$ - величина постоянная. После подстановки в полученные выражения, численных величин получим

$$
R_{\text{A BX}} = 26.547668
$$
 Om;  $X_{\text{A BX}} = -5.1$  Om.

т.к. реактивная часть входного сопротивления мала, то при согласовании учитываем только активную составляющую. Волновое сопротивление четвертьволнового согласующего трансформатора.

$$
Z_{mp} = \sqrt{R_{\text{box}}} \quad Z_0 = \sqrt{26.548} \quad 50 = 36.43 \text{ OM}.
$$

Для развязки выхода ДСЧ и входа УПЧ (т.е. нагрузки смесителя) по сигнальной  $\overline{4}$ . необходимо использовать фильтр, который частоте также должен трансформировать сопротивление нагрузки 50 Ом и оптимальному выходному сопротивлению балансного смесителя  $q_{\text{BBXX}}$   $_{6c} = 2q_{\text{BBXX}}$ . В данном случае можно использовать простой П - образный ФНЧ, эквивалентный четверть волновому трансформатору на промежуточной частоте  $f_{\text{np}} = 1.5 \text{ ITU}$ . Вспомним возможность замены отрезка линии с волновым сопротивлением  $Z_0$  и электрической длиной  $\Theta =$  $2\pi\ell/\lambda$  фильтрам низкой (ФНЧ) и высокой (ФВЧ) частоты

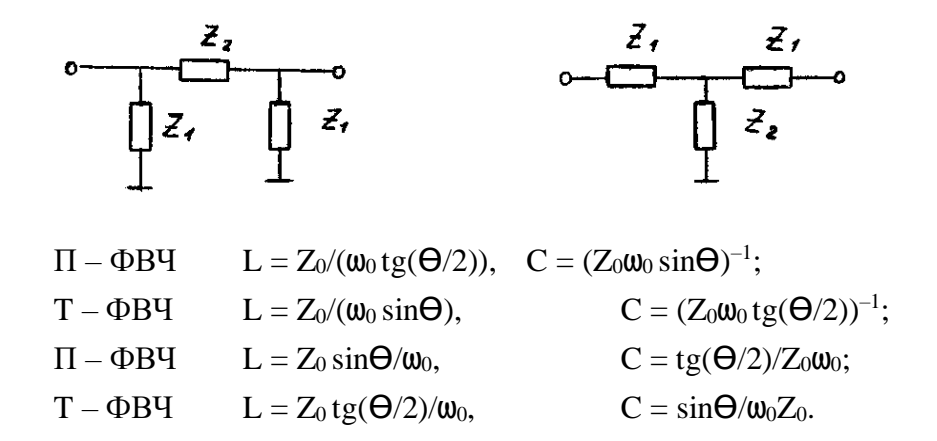

 $\mathcal{L}_{\text{max}}$  and  $\mathcal{L}_{\text{max}}$ ФНЧ Волновое сопротивление трансформатора  $Z_0 = \sqrt{R_n/g_{\text{maxEC}}} = \sqrt{50/(2 \cdot 0.95711714 \cdot 10^{-2})} = 51.107832 \text{ O}M$ . T.K. B ДАННОМ случае R<sub>вых бс</sub> = 52.24011 Ом, то на входе ФНЧ сложно обойтись без дополнительных согласующих.

По формулам (смотреть выше) имеем  $L = Z_0 \sin{\Theta/\omega_0} = 34.072$  нГн;  $C =$  $tg(\Theta/2)/Z_0\omega_0 = 13.044 \,\text{n}\Phi.$ 

Выход на емкость балансного ДСЧ  $C_{\text{BMX}} = 2(C_{\text{k}} + C_{\text{A}})$  мала по сравнению с емкостью фильтра, то ее можно не учитывать. Коэффициент подавления сигнала и гетеродина по мощности в нагрузке можно оценить по формуле

$$
K_{\rho c(z)} \approx \left(2\left|\varphi_{\text{exp}}\left(\omega_{c(z)}\right)\right| + g_{\text{ex}}\right)^2 / 4 g_{\text{ex}} \text{Re} \varphi_{\text{exp}}\left(\omega_{c(z)}\right),
$$

где Y<sub>BX</sub>  $_{\phi}(\omega_{c(r)})$  – входная проводимость нагруженного ФНЧ на частоте сигнала или гетеродина соответственно.

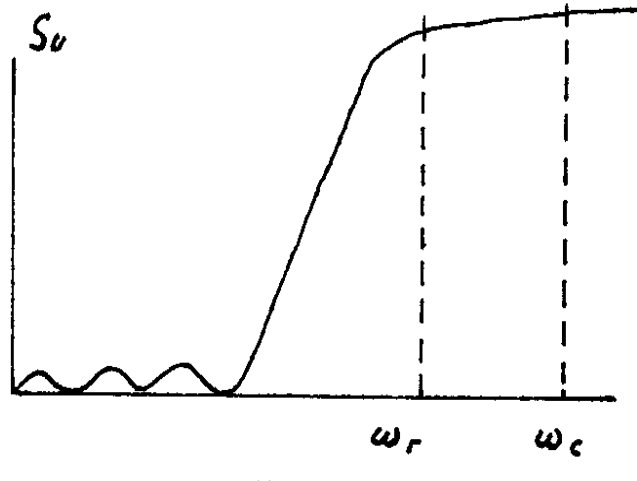

$$
Y_{\text{exp}} = \frac{1}{Z_{\text{e}}} \frac{1 - |\dot{S}_H| e^{j\varphi_H}}{1 + |\dot{S}_H| e^{j\varphi_H}} = |Y_{\text{exp}}| e^{j\varphi} = G_{\text{exp}} + jB_{\text{exp}}
$$

Если подавление недостаточное (типовое требуемое значение подавления составляет более 40 дБ), то можно на входе ФНЧ подключить четверть волновые разомкнутые шлейфы (смотреть рисунок), которые закорачивая на землю колебания высокой частоты, практически не сказываются на характеристиках ФНЧ по промежуточной частоте.

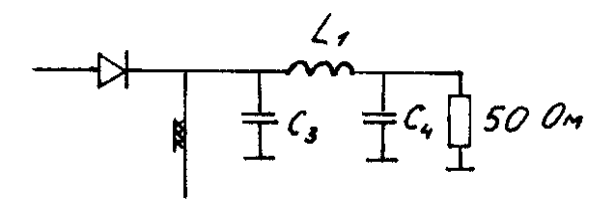

В данном случае  $g_{\text{\tiny{BBIX}}} = 0.95711714 \cdot 10^{-2}$  см ( $R_{\text{\tiny{BBIX}}} = 104.48041$  Ом), а  $g_{\text{BBIX}}$  6c = 1.9142342.10<sup>-2</sup> cm (R<sub>BbIX 6c</sub> = 52.24011 OM), TO Ha BXOAe  $\Phi$ HU He Tpebyerca дополнительных согласующих устройств.

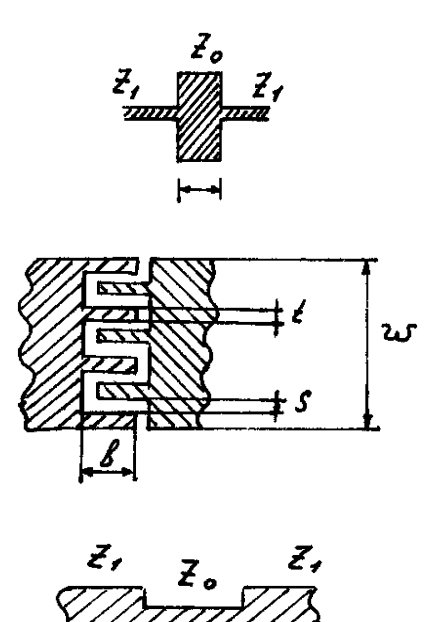

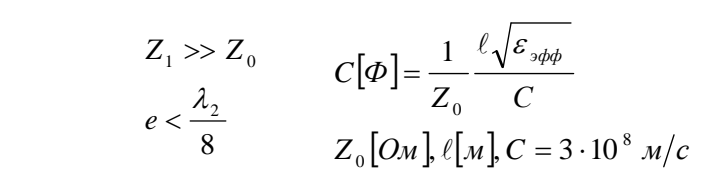

C [пф/ед. длинны] =  $(\mathcal{E}_{r} + 1)\mathcal{E}_{0}\mathbf{C}[2A_{1} * (N - 1) + A_{2}],$ <br>  $A_{1} = 0.614(h / S)^{0.25}(t / h)^{0.439},$ <br>  $A_{2} = 0.775 t / [(2N - 1)(t + S)] + 0.408,$ N - число секций, h - толщина подложки.

$$
L[\Gamma H] \cong Z_0 \ell_0 \sqrt{\varepsilon_{\varepsilon \phi \phi}} / C
$$
  
\n
$$
Z_0 >> Z_1,
$$
  
\n
$$
C = 3 \cdot 10^{11} M \kappa / c, \ell_0 [M \kappa], \ell_0 < \frac{\lambda_2}{8}, Z_0 [O \kappa]
$$

$$
L[nF_{H}] = 0.2\ell[\ln(2\ell/(\omega + t)) - 2.451],
$$
  
\n
$$
\ell - \text{перимerp, MM},
$$
  
\n
$$
\omega, t - \text{шиphha } H \text{ толщина витка MM}
$$

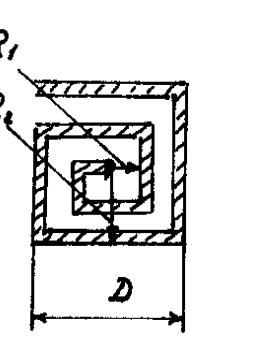

$$
L[uF_{H}] = 2.41 \alpha N^{5/3} ln(8\alpha/C)
$$
  
\n
$$
L[uF_{H}] = 0.27 \frac{D^{8/3}}{\rho^{5/3}} \cdot \frac{1}{(1 + q/\rho)^{5/3}}
$$
  
\n
$$
\alpha = (R_{1} + R_{2})/2, \quad C = R_{2} + R_{1},
$$

 $\rho$  – ширина витка, мм;  $q$  – ширина зазора, мм; D - сторона квадрата, мм; Топология рассчитанного ФНЧ приведена на рисунке

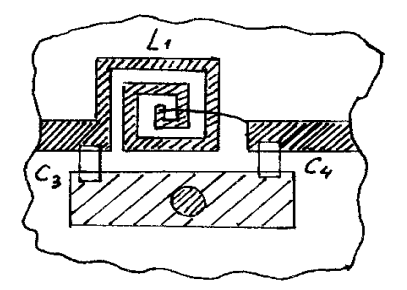

Рисунок

Часто бывает удобно реализовать ФНЧ на элементах с распределенными параметрами. Вариантом подобной реализации являются шлейфовые ФНЧ [6]

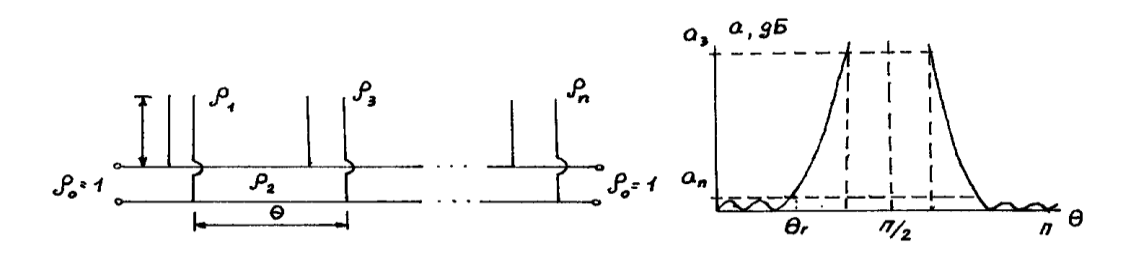

В качестве примера выполним расчет ФНЧ на базе фильтра гармоник, имеющего следующие параметры (см. [6]):

- полоса пропускания ФГ  $V_{\pi} \geq 8 \%$ ;
- К<sub>ст</sub> в полосе пропускания  $\leq 1.2$ ;
- число заграждаемых гармоник 2-е (вторая и третья, т.е.  $v = 3$ );
- уровень загрязнения  $\alpha_3 \geq 0$  дБ;
- центральная частота (составляет  $\Theta_r$ ) полосы пропускания  $f_0 = 4.50$  ГГц  $(\lambda_0$ =66.667);
- фильтр должен быть реализован на МПЛ ( $\varepsilon_r = 9.6$ , h =1 мм, t = 0), волновое сопротивление проводящих линий  $Q_0 = 50$  Ом

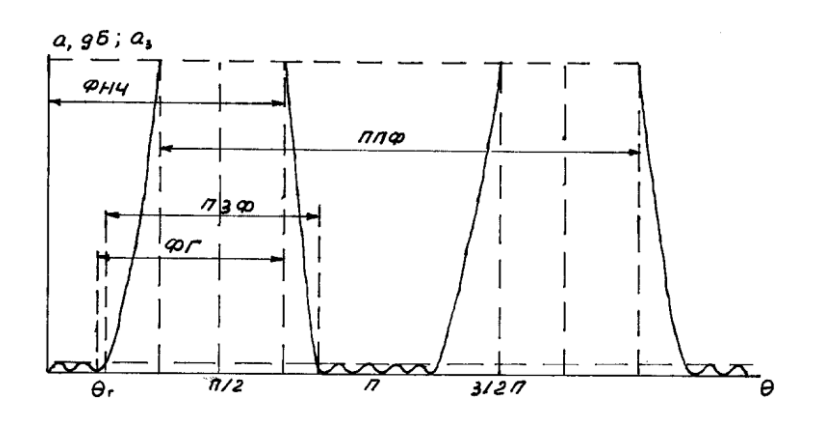

Решение.

- Из таблицы 9.6 [6] определяем, что заданным требованиям удовлетворяет  $1.$ фильтр, имеющий следующие параметры:
	- число звеньев  $n = 5$ ;
	- $K_{cr} \le 1.105$ ;
	- полоса пропускания  $V_{\text{n}} = 9\%$ ;
	- $\bullet \quad \alpha_{3} \geq 30 \,\text{µb};$
	- относительная длинна звена  $\ell/\lambda_3 = 0.0955$ ;
	- относительное волновое сопротивление звеньев
		- $\mathbf{Q}_1 = \mathbf{Q}_5 = 1.016$ :

$$
Q_2 = Q_4 = 2.089;
$$

 $29_3 = 1.010$  (учтено, что третье звено представлено в виде двух параллельно включенных шлейфов).

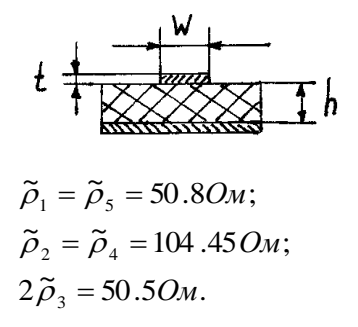

С номинальной программой Mcwaves определяем ширину полосковых проводников и проводящих линий, эффективную диэлектрическую проницаемость, а также длину шлейфов и соединительных отрезков  $\ell_3 = (\ell/\lambda_8)(\lambda_0/\sqrt{\varepsilon_{\text{sub}}})$ 

 $W_0/h = 0.992$ .  $\varepsilon_{c0} = 6.445$  $W_1/h = W_5/h = 0.960$   $\varepsilon_{c1} = 6.4261;$   $\lambda_{\varepsilon_1} = 26.299$  MM;  $\ell_{\varepsilon_1} = 2.512$  MM;  $W_2/h = W_4/h = 0.1198$   $\varepsilon_{c2} = 5.8438$ ;  $\lambda_{c2} = 27.578$  MM;  $\ell_{c2} = 2.634$  MM;  $W_3/h = 0.972$   $\epsilon_{c3} = 6.433;$   $\lambda_{c3} = 26.284$  MM;  $\ell_{c3} = 2.510$  MM;

Проверим выражение ограничений на реализацию (9.3), (9.4) [6]:

 $h < \lambda_v/(4\sqrt{\varepsilon_r} - 1),$   $1 < 22.222 / (4\sqrt{9.6} - 1), 1 < 1.894,$  $W < [\lambda_v/(2\sqrt{\varepsilon_v})] - 0.4h, \qquad W < [22.222 / (2\sqrt{9.6})] - 0.4, \qquad W < 3.1861.$ 

Т.о., фильтр удовлетворяет условиям на реализацию. Топология фильтра приведена на рисунке:

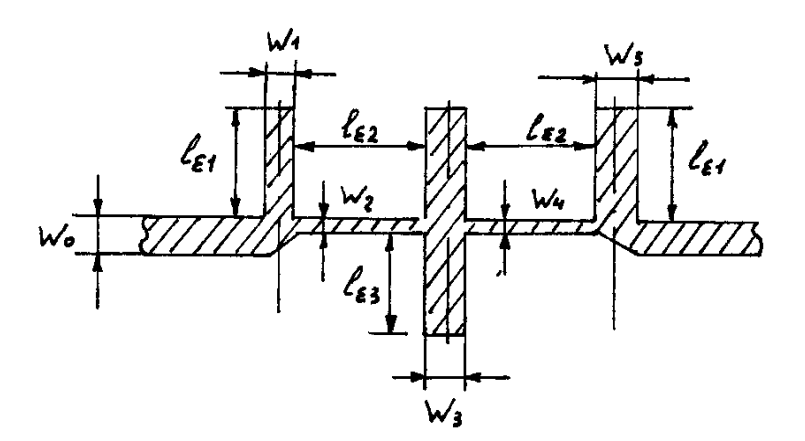

Частоты  $FC = 4500.000$   $FA = 1000.000$   $FZ = 12000.000$   $M\Gamma$ <sub>II</sub> Число расчетных точек в полосе  $FA - FZ$   $NF = 11$ Число элементов устройства N = 6

Последовательность элементов

 $NN = 1 2 3 3 2 1$ 

Библиотечные номера используемых элементов

NL = 29 21 29

Параметры элементов

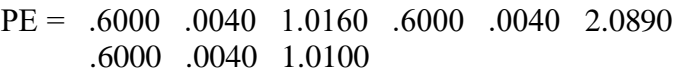

Нумерация входов элементов

 $ME = 1 2 2 3 3 4 4 5 5 6 6 7$ 

Выходы устройства

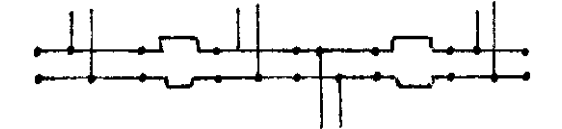

 $MP = 1 7$ 

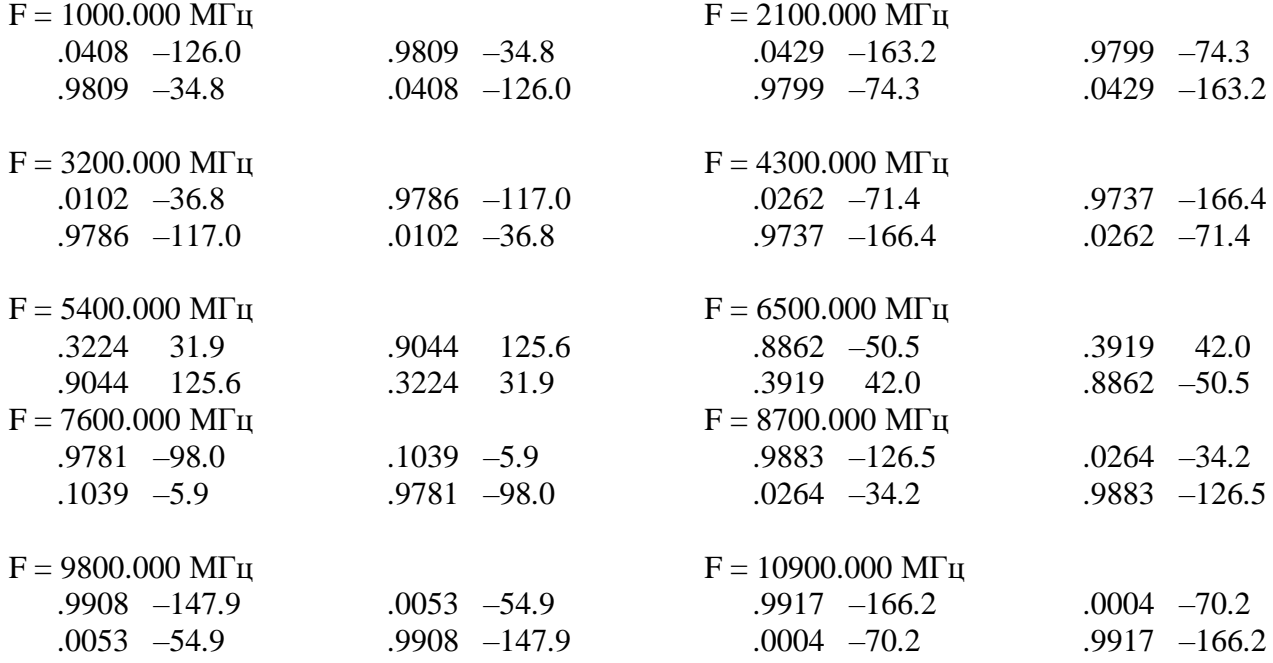

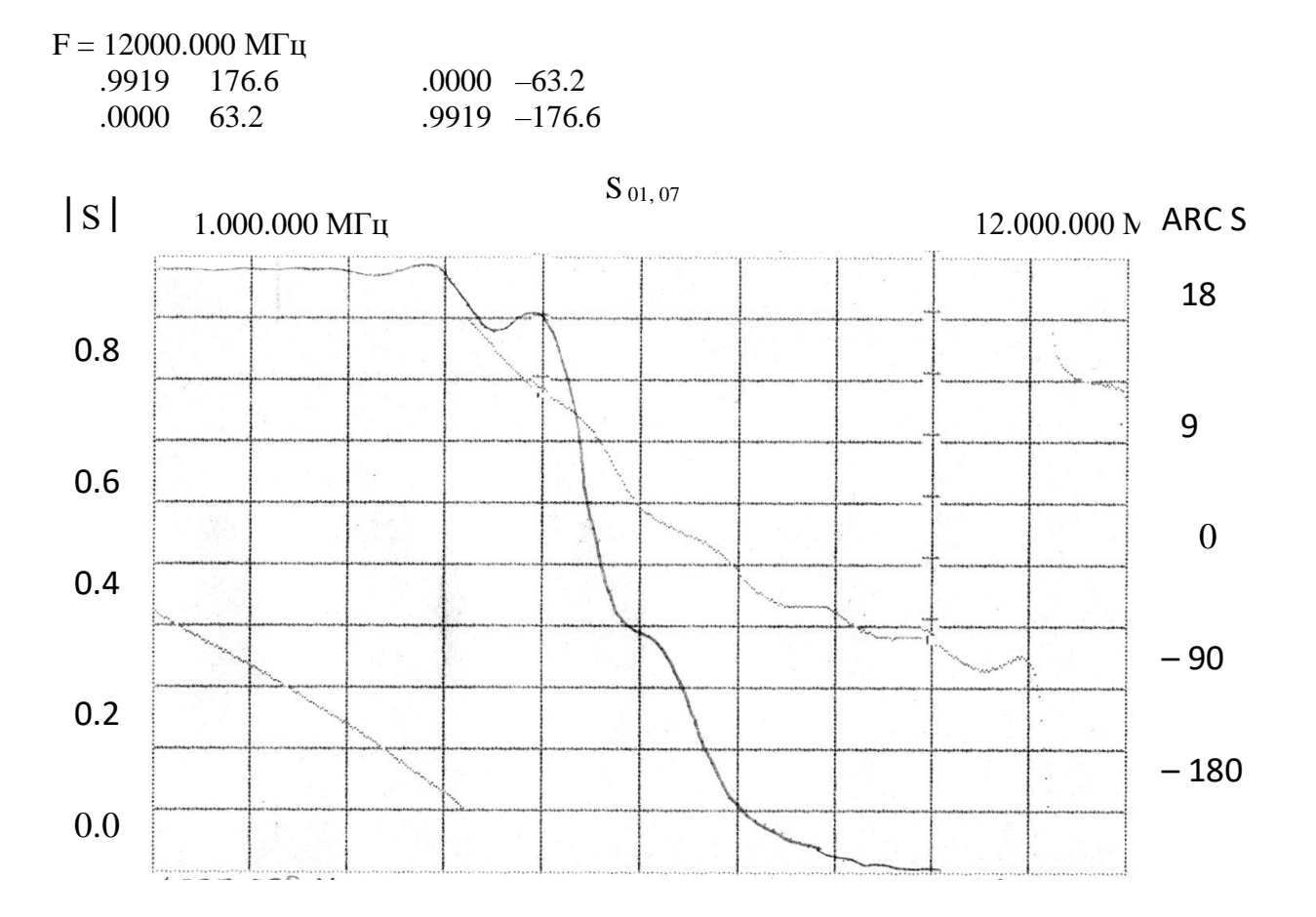

При составлении окончательной принципиальной схемы смесителя необходимо предусмотреть путь протекания постоянных составляющих токов смесителя и УПЧ, закорачивание токов промежуточной частоты на землю в согласующих цепях по высокой частоте. Диоды в БС по постоянному току включаются, как правило последовательно, что способствует уменьшению разбаланса параметров плеч БС при разбросе параметров ДБШ.

Принципиальная схема и топология рассчитанного СВЧ БС представлены на рисунках

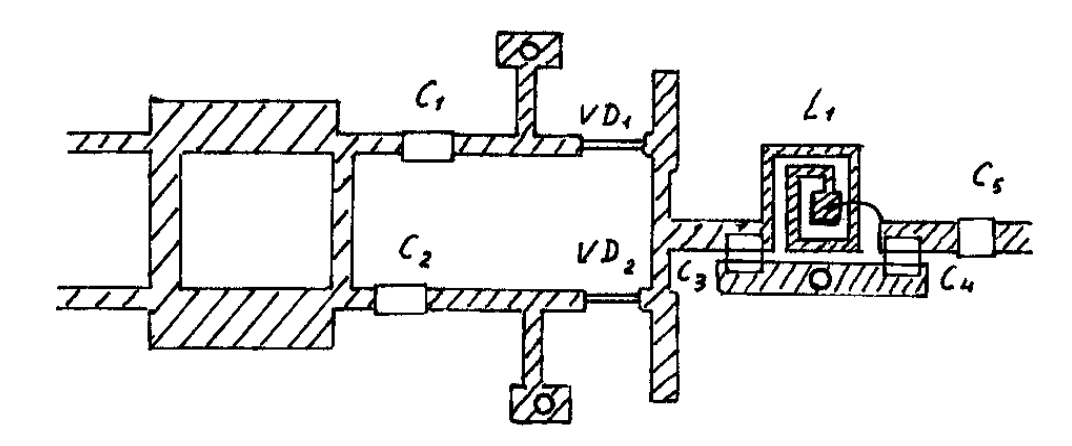

53

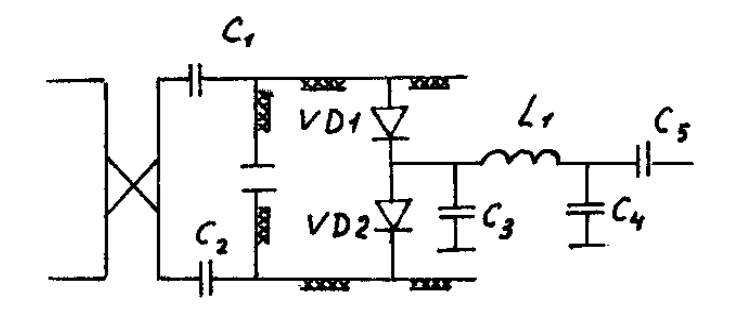

## Рисунки

Лучшим режимом работы БС является режим ЗК по зеркальному каналу (узкополосный режим). Режим реализуется с помощью фильтров зеркальному каналу, установленных на входе балансной схемы.

Методика расчета аналогична рассмотренной выше.

1. Положим  $U_r = 0.672$ . Тогда  $\alpha U_r = 28.52$ 

$$
J_0 = 1.3483321 \cdot 10^9;
$$
  $g_0 = 47.191623 \cdot 10^{-3} \text{ cm};$   
\n $J_1 = 1.3196685 \cdot 10^9;$   $g_1 = 46.188397 \cdot 10^{-3} \text{ cm};$   
\n $J_2 = 1.2361154 \cdot 10^9;$   $g_2 = 43.264039 \cdot 10^{-3} \text{ cm};$   
\n $\mu_1 = 0.97874141;$   
\n $\mu_2 = 0.9167737.$ 

При узкополосном режиме меняются некоторые расчетные соотношения (смотреть таблицы 4.1 [6]):

$$
\eta = \mu_{1}^{2} = 0/957935
$$
  
\n
$$
L_{p \text{ HOM MHH, } \pi} = (1 + \sqrt{1 - \eta})/(1 - \sqrt{1 - \eta}) = 1.5160318
$$
  
\n
$$
L_{p \text{ HOM MHH, } \pi} = 1.80708 \text{ }\pi\text{F}
$$
  
\n
$$
P_{\text{F}} = 0.8868172 \cdot 10^{-3} \text{ Br} = 0.8868172 \text{ }\pi\text{F}.
$$

Рассчитаем требуемые проводимости генератора сигнала и нагрузки, приведенные к зажимам p-n перехода:

$$
g_{\text{bx}} = g_{\text{bhx}} = g_0 \sqrt{1 - \mu_1^2} = 9.6931409 \cdot 10^{-3} \text{ cm}.
$$

Рассчитаем сопротивление на зажимах диода  $Z_{\text{max}} = R_{\text{max}} + jX_{\text{max}}$ .

$$
R_{\partial_{\alpha x}} = \frac{\left(R_1 + r_n\right)\left(R_1^2 + 2R_1r_n + r_n^2 + X^2\right)}{\left(R_1 + r_n\right)^2 + \left[X + \omega C_\kappa\left(R_1^2 + 2R_1r_n + r_n^2 + X^2\right)\right]^2};
$$
\n
$$
X_{\partial_{\alpha x}} = \left\{\frac{X_1\left(R_1^2 + 2R_1r_n + r_n^2 + X_1^2\right) + \omega C_\kappa\left(R_1^2 + 2R_1r_n + r_n^2 + X_1^2\right)^2}{\left(R_1 + r_n\right)^2 + \left[X_1 + \omega C_\kappa\left(R_1^2 + 2R_1r_n + r_\kappa^2 + X_1^2\right)\right]^2} - \omega L_n\right\},
$$
\n
$$
\text{The } Z_1 = R_1 - jX_1 = \frac{g_{\alpha x}}{g_{\alpha x}^2 + \left(\omega C_n\right)^2} - j\frac{\omega C_n}{g_{\alpha x}^2 + \left(\omega C_n\right)^2}
$$

 $Z_1 = 30.163529 - j 46.925387$  Om;  $R_{\text{I B}X}$  = 20.856985 OM;  $X_{\text{A BX}} = 17.898205 \text{ OM};$  $Z_{\text{I B}X} = 20.858955 + i 17.898205$  Om.

Согласование  $Z_{\text{max}}$  с  $Z_{\text{B}} = 50$  Ом можно выполнить с помощью четвертованного транзистора, включенного в ближайший к диоду узел напряжения. Можно показать что

расстояние от диода до транзистора для 50 Оммной линии в данном случае  $\ell = 0.064 \lambda_{\rm s}$ , волновое сопротивление транзистора  $Z_{rp} = 30.13$  Ом. Т.о., схема согласования диода на входе выглядит следующим образом

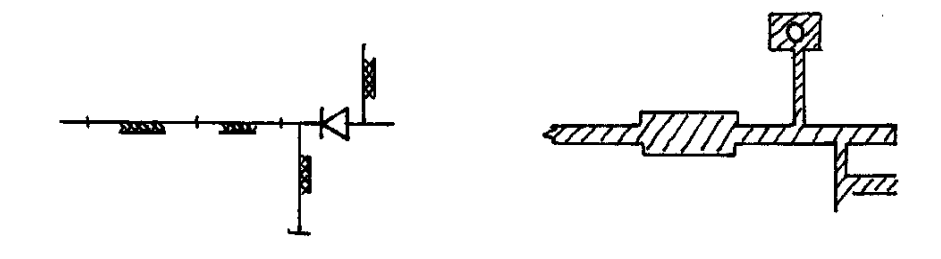

 $2.$ Аналогично широкополосному режиму для развязки выхода диодного смесителя и входа УПЧ по сигнальной частоте необходимо использовать фильтр, который также должен трансформировать сопротивление нагрузки 50 Ом к оптимальному выходному сопротивлению БС

$$
g_{\scriptscriptstyle{\rm BBX}}\,{\scriptscriptstyle{6c}}=2g_{\scriptscriptstyle{\rm BBX}}
$$

Емкостью на выходе БС пренебрегаем по причине оговоренной в широкополосном варианте. В данном случае

> $g_{\text{bbX}}$  = 9.6931409·10<sup>-3</sup> cm,<br> $g_{\text{bbX}}$  <sub>6c</sub> = 19.386281·10<sup>-3</sup> cm, T.e.  $R_{BbIX}$  6c = 51.58 OM

Т.о. на входе ФНЧ не требуется согласующее устройство.

Оценка коэффициента подавления сигнала и гетеродина по мощности в нагрузке определяется известным уже соотношением

$$
K_{\rho c(z)} \approx (2|\varphi_{\text{exp}}(\omega_{c(z)}) + g_{\text{ex}}^2)/4g_{\text{ex}} \text{Re}\,\varphi_{\text{exp}}(\omega_{c(z)})
$$

Также как и в предыдущем варианте для дополнительного подавления сигнала и гетеродина в нагрузке, на входе ФНЧ можно включить четвертьволновый разомкнутый шлейф, а для протекания постоянного тока диодов и развязки по постоянному току смесителя и УПЧ, закорачивание токов промежуточной частоты на землю предусмотрены соответствующие элементы.

В качестве фильтра по ЗК обычно используют ответвитель на связанных  $M\Pi$ линиях с сильной связью, нагруженный на одном из входов на четвертьволновый разомкнутый шлейф

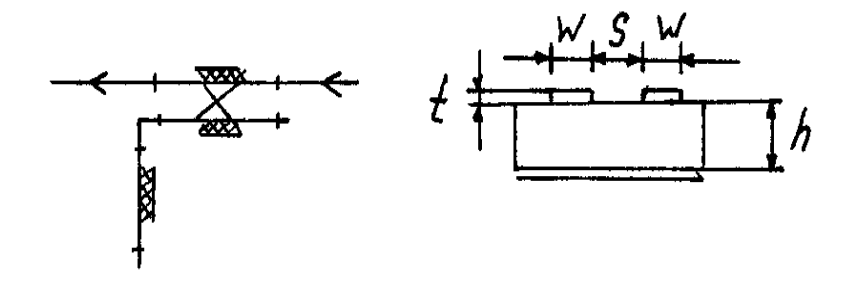

Из соображений технологичности: S/h = 0.05 Из условия согласования: W/h = 0.57

$$
Z_{BC} = 92 \text{ Om}, \qquad Z_{BO} = 28 \text{ Om}, \quad Z_{B} = \sqrt{Z_{ec} \cdot Z_{so}} = 50.8 \text{ Om}
$$
\n
$$
\epsilon_{BC} = 6.50, \qquad \epsilon_{BO} = 5.32
$$

Об - ть связи можно выбирать, как

$$
\ell = \frac{1}{4} \left[ (\lambda_{\text{EBC}} + \lambda_{\text{EBO}})/2 \right]
$$

АЧХ фильтра - пробки имеет вид

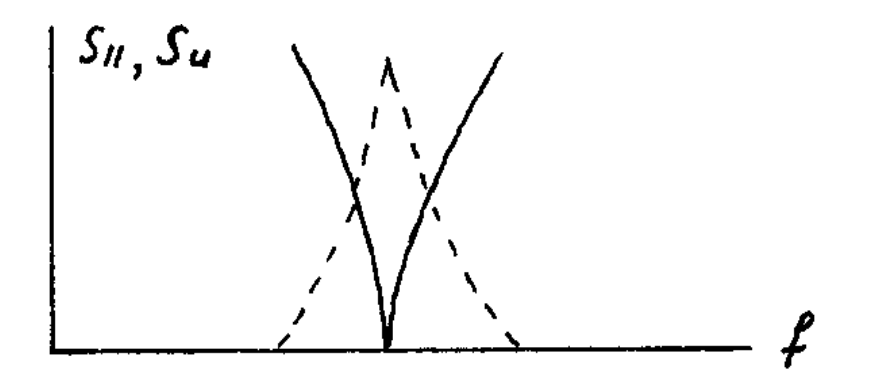

Т.к. предполагается, что БС работает в полосе, то следует установить ряд (<3) подобных фильтров, перекрывающих заданную полосу частот. Приведенная конструкция фильтра имеет минимальные размеры по сравнению с другими типами.

Входные цепи БС выглядят в этом случае следующим образом

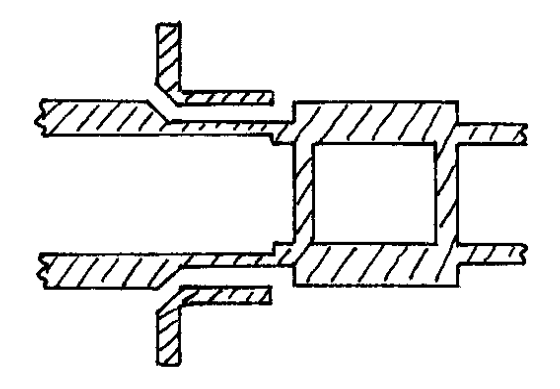

Сравним характеристики БС в широкополосном и узкополосном режимах:

• широкополосный режим  $L_{p HOM MHH}$  = 2.080 (3.181  $\overline{AB}$ );  $P_r = 10$  мВт, этой мощности гетеродина соответствует относительная шумовая температура (входное шумовое отношение)  $t_m \approx 1.5$ ;  $K_{\text{m}}$  = t<sub>u</sub>L<sub>p ном</sub> = 1.5·2.080 = 3.120 (4.942 дБ);

узкополосный режим

 $L_{p HOM MHH}$  = 1.516 (1.807  $\mu$ B);  $P_r = 0.887$  MBT,  $t_m = 1.1$ ;  $K_{\text{m}}$  = 1.668 (2.221 дБ).

В заключение рассмотрим некоторые особенности балансных схем Сравним свойства 2-ух и 3-х шлейфных мостов в полосе частот. Пусть  $\Delta f/f_{cp} =$  $13 - 11/12 = 17\%$ , 13  $\Gamma\Gamma$ H - 23.1 MM, 11  $\Gamma\Gamma$ H - 27.3 MM, 12  $\Gamma\Gamma$ H - 25 MM,  $\lambda_{\text{no}}/\lambda_{\text{n}} = 25/23.1$  $-1.082$ ;  $3 \mu\text{B} - \text{R} = 5.6 \sim 6$ 

Рисунок 13.11.3 [ ]: 2-ух шлейфный  $V = 1.4$  (KCB) 3-ох шлейфный  $V = 1.5$ 

Рисунок 13.11.4 [ ]: 2-ух шлейфный D = 14.4 дБ (развязка) 3-ох шлейфный D = 2.8 дБ

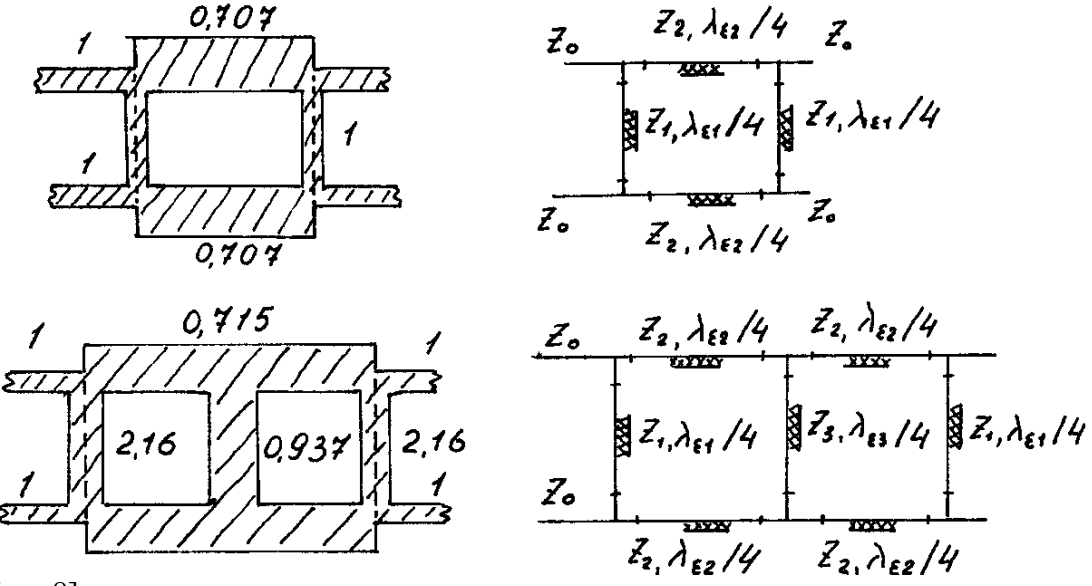

 $[cm. 8]$ 

Тандемный НО. Как показывает расчет, зазор в НО на двух связанных микрополесковких линиях получается меньше 10 мкм ( $\varepsilon = 9.6$ , h = 1 мм), если переходное ослабление Z<sub>0</sub> = 50 Om дБ. Очевидно, изготовить такие НО с воспроизводимыми параметрами прак невозможно. Поэтому были предложены тандемные направленные ответвители [9]  $Z_1 = 50$  Ом

В этих НО переходное ослабление для двух связанных линий равно 8.343 дБ. В этом случае будет зазор получатся больше 100 мкм. Используя современную технологию изготовления микрополосковых линий, можно достаточно просто изготовить тандемный НО с переходным ослаблением ЗдБ.

 $Z_0 = 50$  Om

 $Z_1 = 108$  Om

 $Z_2 = 38.2$  Om

Пример:

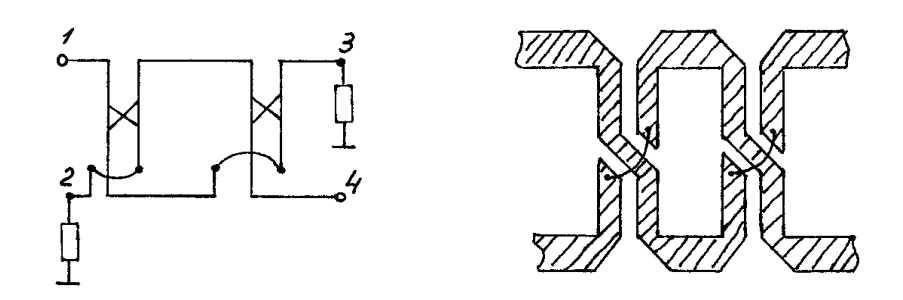

Тандемный НО на 3 дБ (f =3ГГц) изготовленный на подложке из поликора h =1 м  $\varepsilon$  = 9.6, имеет следующие размеры  $S = 0.139$  мм  $W = 0.757$  мм, длина микрополосковых линий  $l = 9.68$  мм,  $\varepsilon_{\rm 3000} = 6.76$ .

Этот тип НО применяется, в основном в выходных усилительных каскадах и других устройствах при значительных уровнях мощности. Его размеры сравнимы с размерами 3-ох шлейфного моста при ∼ равной широкополосности.

Мост Ланге и модифицированный мост Ланге имеют частотные свойства практически такие же, как и 3-ох шлейфный мост, но существенно меньше габариты:

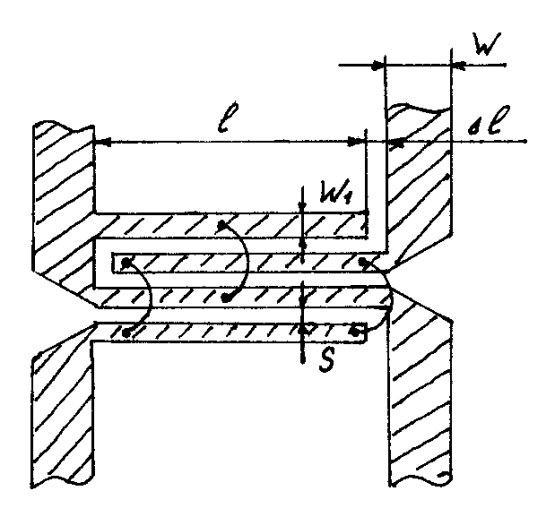

 $k = 4$ ;  $\epsilon = 9.6$ ;  $C = 3$  дБ; h = 1 мм.  $Z_{\text{odd}} = 52.54 \text{ OM};$ Zeven = 176.4 Ом; S / h = 0.073 (0.0721);  $W_1$  / h = 0.80 (0.08098);

# **6.УЧЕБНО-МЕТОДИЧЕСКОЕ И ИНФОРМАЦИОННОЕ ОБЕСПЕЧЕНИЕ ДИСЦИПЛИНЫ ПМЭУ и А**

- 6.1. Основная литература:
	- 1. Веселов Г.И. и др. Микроэлектронные устройства СВЧ: Уч. пособие для радиотехнических специальностей вузов \ Под ред. Г.И. Веселова. – М.: Высшая школа, 1988, -280 с.
	- 2. Сазонов Д.М. и др. Устройства СВЧ: Уч. пособие для вузов \ Под ред. Д.М. Сазонова. – М.: Высшая школа, 1981, - 295 с.
	- 3. Мишустин Б.А. Автоматизированный анализ линейных радиоэлектронных устройств. – М.: МЭИ, 1985, - 64 с.
- 6.2. Дополнительная литература:
	- 1. Никольский В.В. и др. Автоматизированное проектирование устройств СВЧ \ Под ред. В.В.Никольского. – М.: Радио и связь, 1982, - 272 с.
	- 2. Гвоздев В.И., Нефедов Е.И., Объёмные интегральные схемы СВЧ. M.: Наука, 1985, - 256 с.
	- 3. Гасанов Л.Г. и др. Твёрдотельные устройства СВЧ в технике связи. М.: Радио и связь, 1990, - 288 с.
	- 4. Фуско В. СВЧ цепи \ Анализ и автоматизированное проектирование \ Пер. с англ. Д.А. Вольмана – М.: Радио и связь, 1990, - 287 с.
	- 5. Панченко Б.А., Нефёдов Е.И. Микрополосковые антенны. М.: Радио и связь, 1986, - 144 с.
	- 6. Лось В.Ф. Микрополосковые и диэлектрические резонаторные антенны. САПРмодели: методы математического моделирования. – Антенны, 2002, вып 11 (66), с.3-80.
	- 7. Справочник по элементам полосковой техники / Мазепова О.И. и др./ Под ред. А.Л. Фельдштейна.- М.: Связь, 1979.-336с.
	- 8. Фельдштейн А.Л., Явич Л.Р., Смирнов В.П. Справочник по элементам волноводной техники. Изд. 2-е. М.: Сов. Радио, 1967.-652с.
	- 9. Малорацкий Л.Г., Явич Л.Р. Проектирование и расчет СВЧ элементов на полосковых линиях. М.: Сов. Радио, 1972.-232с.
	- 10. Полупроводниковые диоды. Сверхвысокочастотные диоды. Справочник / Б.А. Наливайко и др. Под. Ред. Б.А. Наливайко.-Томск: МГП «РАСКО», 1992.-223с.
- 11. Проектирование управляющих устройств на коммутационных диодах. Гридин А.Н.-М.: Моск. Энерг. ин-т, 1986.-48 с.
- 12. Хижа Г.С., Вендик И.Б., Серебряков Е.А. СВЧ фазовращатели и переключатели: Особенности создания на p-i-n-диодах в интегральном исполнении.- М.: Радио и связь, 1984.-184с.
- 13. Микроэлектронные устройства СВЧ / Н.Т. Бова и др. К.: Технiка, 1984.-184с.
- 14. Петров Г.В., Толстой А.И.Линейные балансные СВЧ усилители.-М.: Радио и связь,1983.-176с.
- 15. Автоматизированное проектирование микроминиатюрных полупроводниковых узлов СВЧ радиоприемных устройств. Текшев В.Б., Разевиг В.Д., Плигин С.Г. д. ред. В.Д. Разевига.- М.: Моск. Энерг. ин-т, 1987.-100с.
- 16. Давыдова Н.С., Далюшевский Ю.З. Диодные генераторы и усилители СВЧ.- М.: Радио и связь, 1986. -184 с.
- 17. Сазонов Д.М. Антенны и устройства СВЧ. Учеб. для радиотех. спец. вузов. –М.: Высш. шк., 1988. -432 с.
- 6.3. Методическая литература
	- 1. Гаврилов В.М., Садовский Н.В., Ситнянский Б.Д. Расчёт на ЭВМ параметров полосовых линий и фазированных антенных решёток. Метод. указания по применению прикладных программ. Владимир, 1987,- 33 с.
	- 2. Гаврилов В.М. Лабораторные работы по курсу «Проектирование МЭУ и антенн». Владимир, 2014.-100 с.
	- 3. Гаврилов В.М. Методические указания к практическим занятиям по курсу «Проектирование МЭУ и антенн». Владимир, 2014. -15 с.
	- 4. Гаврилов В.М. Методические указания к СРС по курсу «Проектирование МЭУ и антенн». Владимир, 2014. -16 с.
	- 5. Гаврилов В.М. Методические указания к лекциям по курсу «Проектирование МЭУ и антенн». Владимир, 2014. -5 с.
- 6.4. Приложение по стандартизации
	- 1. ГОСТ 2.702-75 ЕСКД. Правила выполнения электрических схем.
	- 2. ГОСТ 2.109-73 ЕСКД. Конструкторские документы на микро-устройствах.
- 3. ГОСТ 3.1102-81 ЕСКД. Виды технологической документации в микроэлектронике.
- 4. ГОСТ 2.417-78. ЕСКД. Правила выполнения чертежей печатных плат.